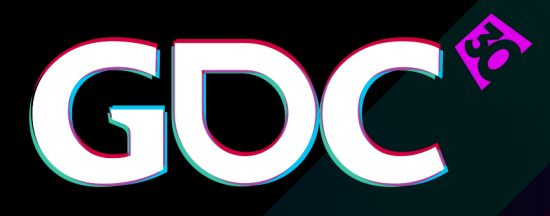

### Building Firewatch in Unity

**Jake Rodkin** Campo Santo

GAME DEVELOPERS CONFERENCE March 14-18, 2016 · Expo: March 16-18, 2016 #GDC16

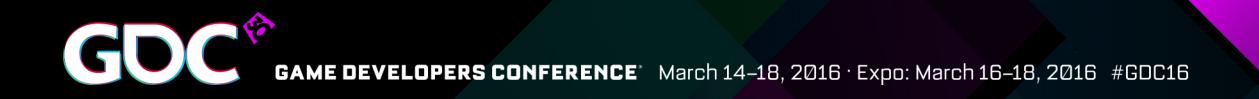

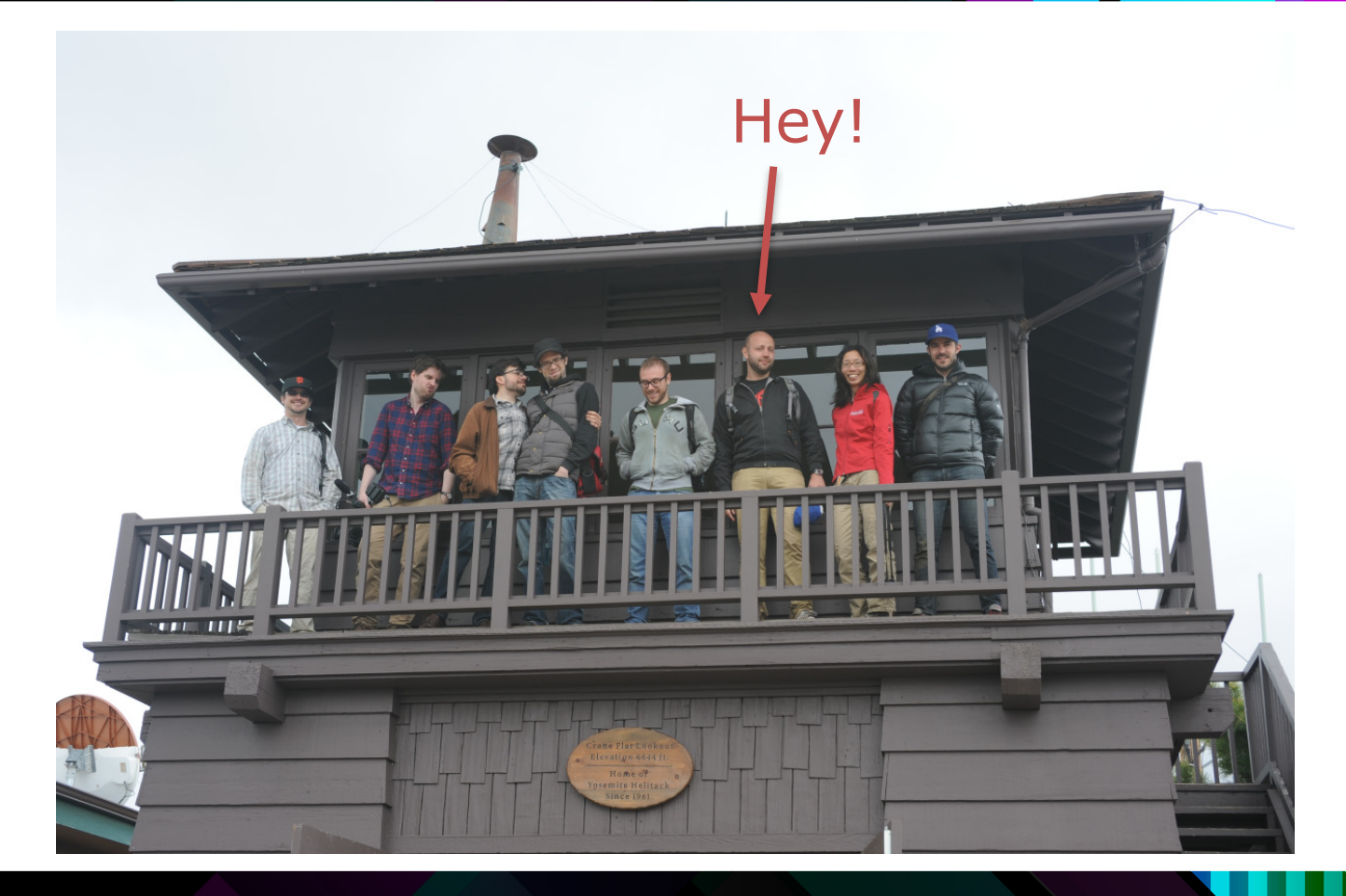

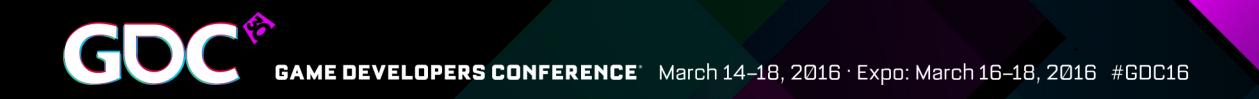

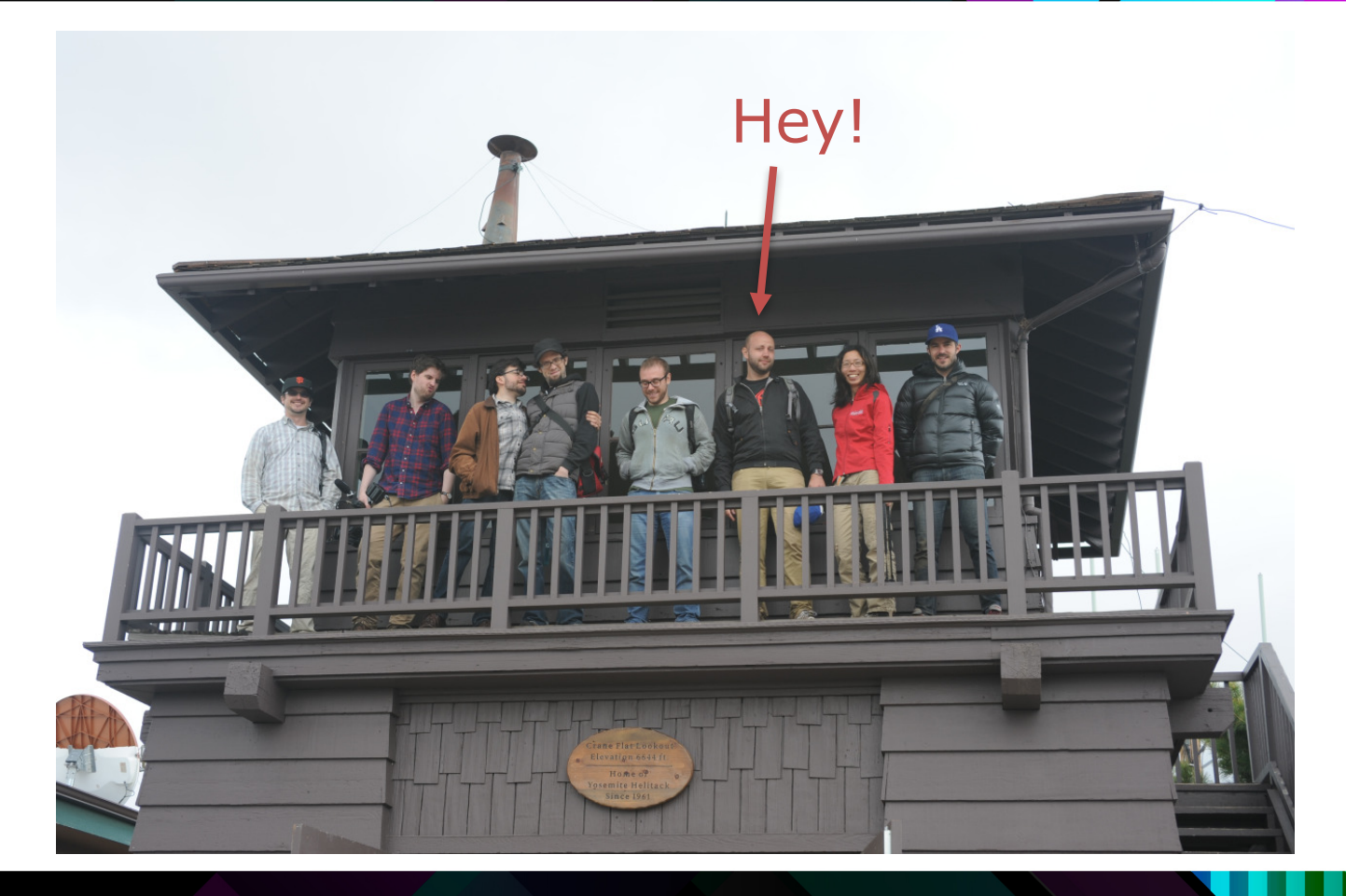

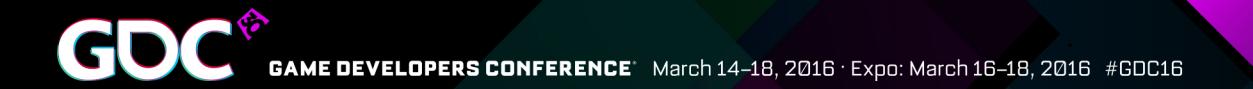

I.

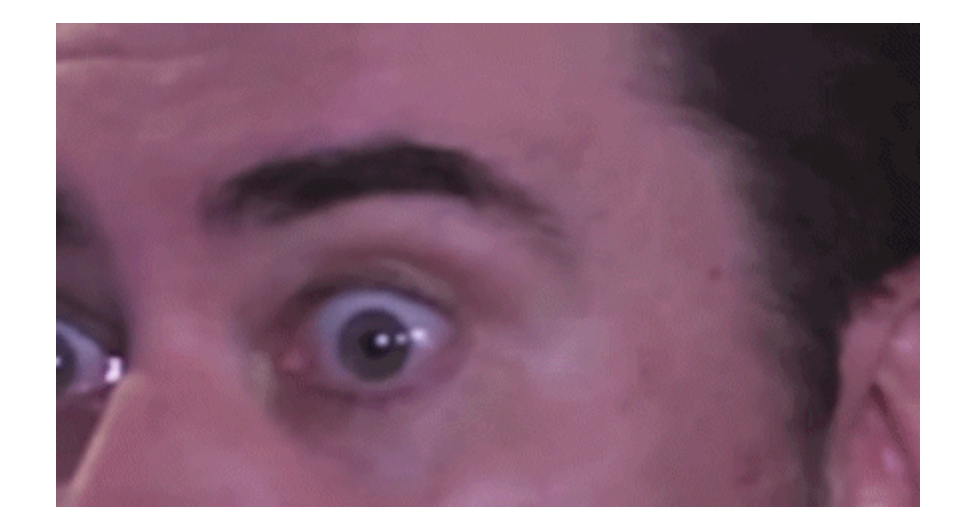

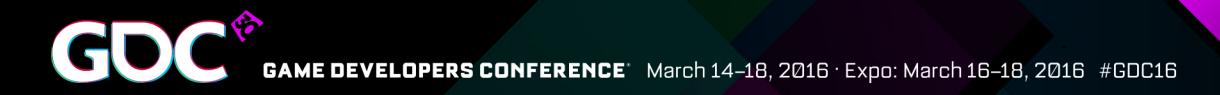

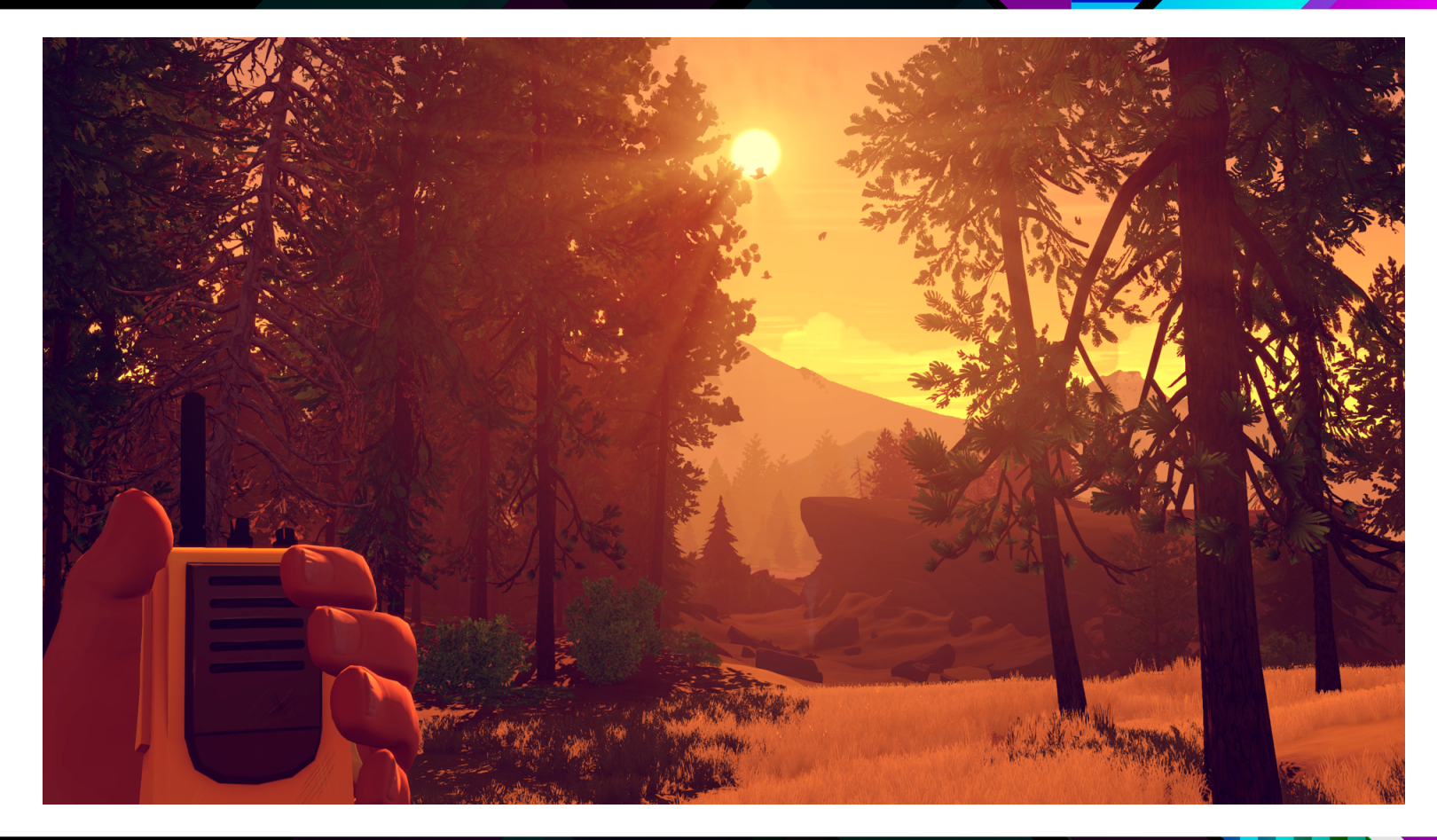

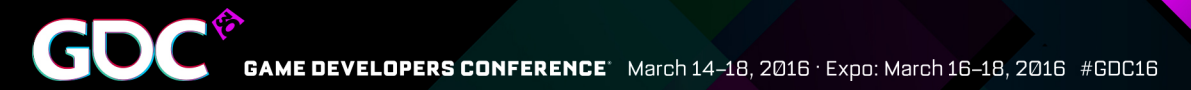

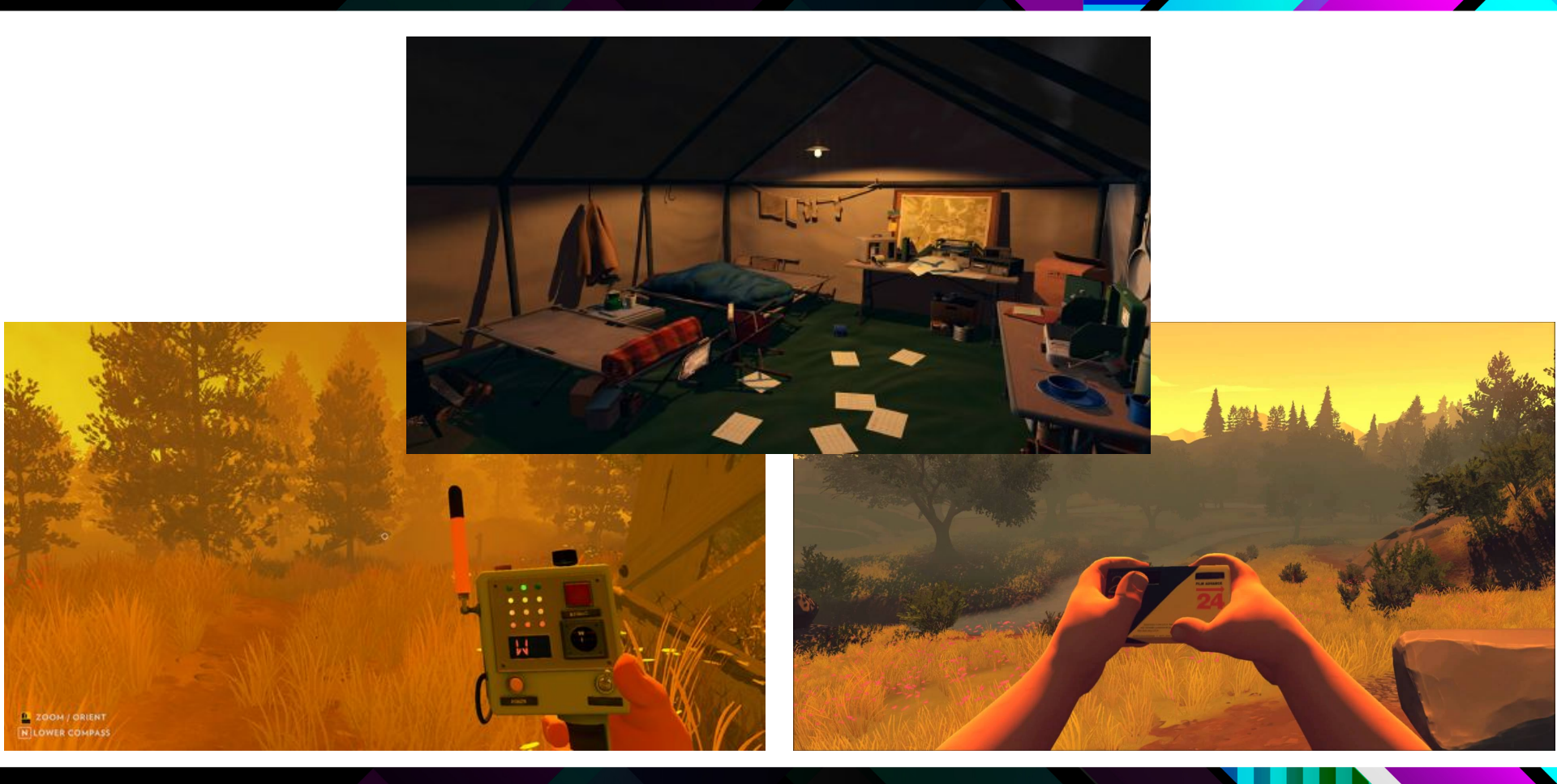

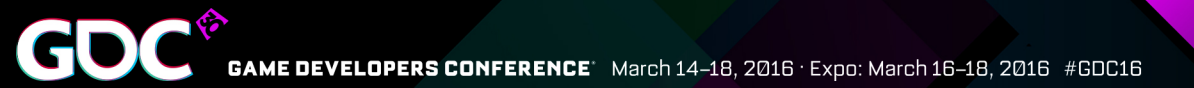

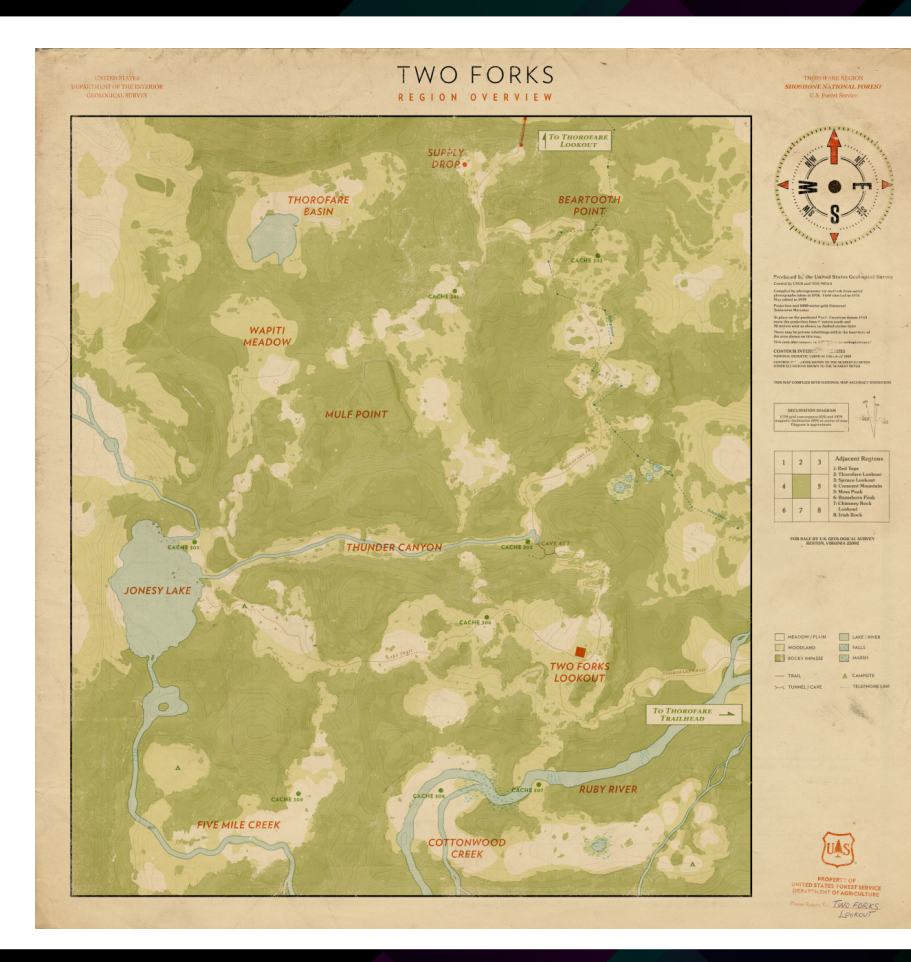

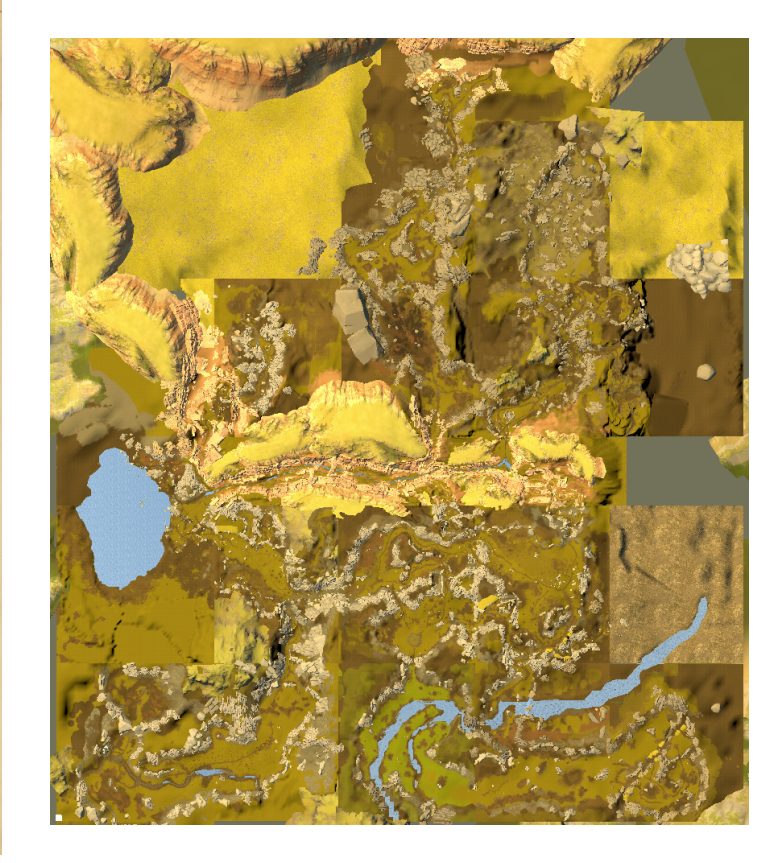

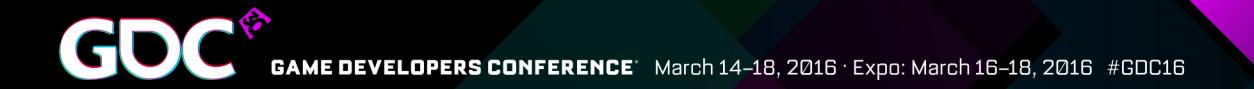

# II. Building Firewatch

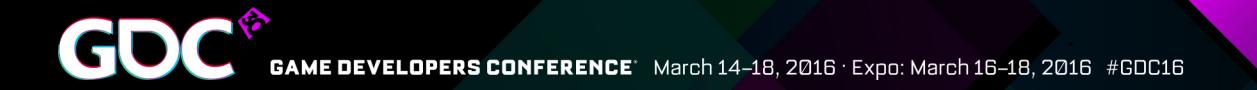

### **Creating the world: Greyboxing and set decor**

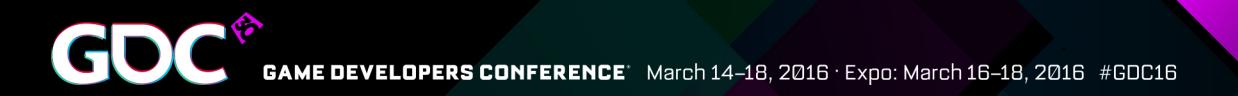

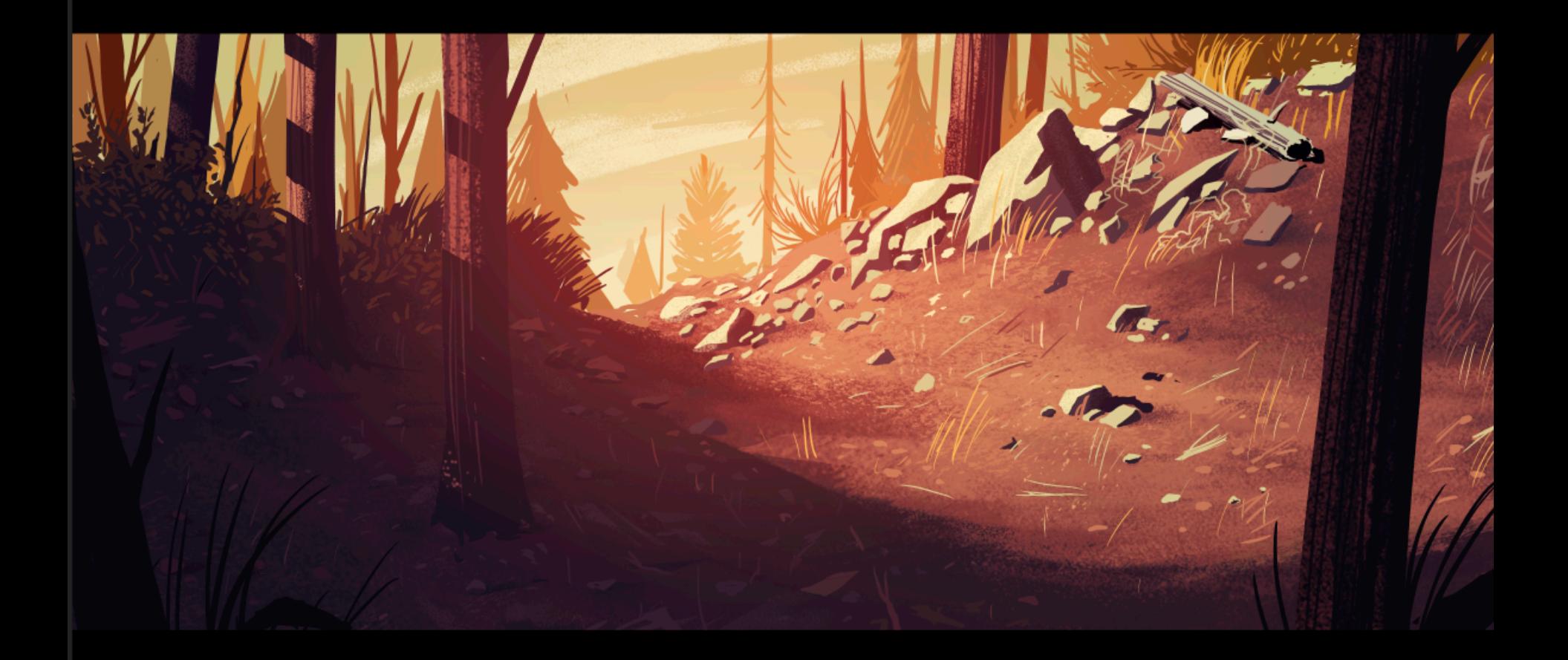

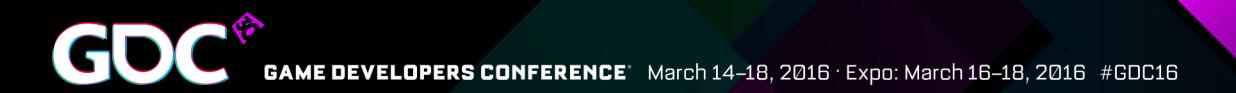

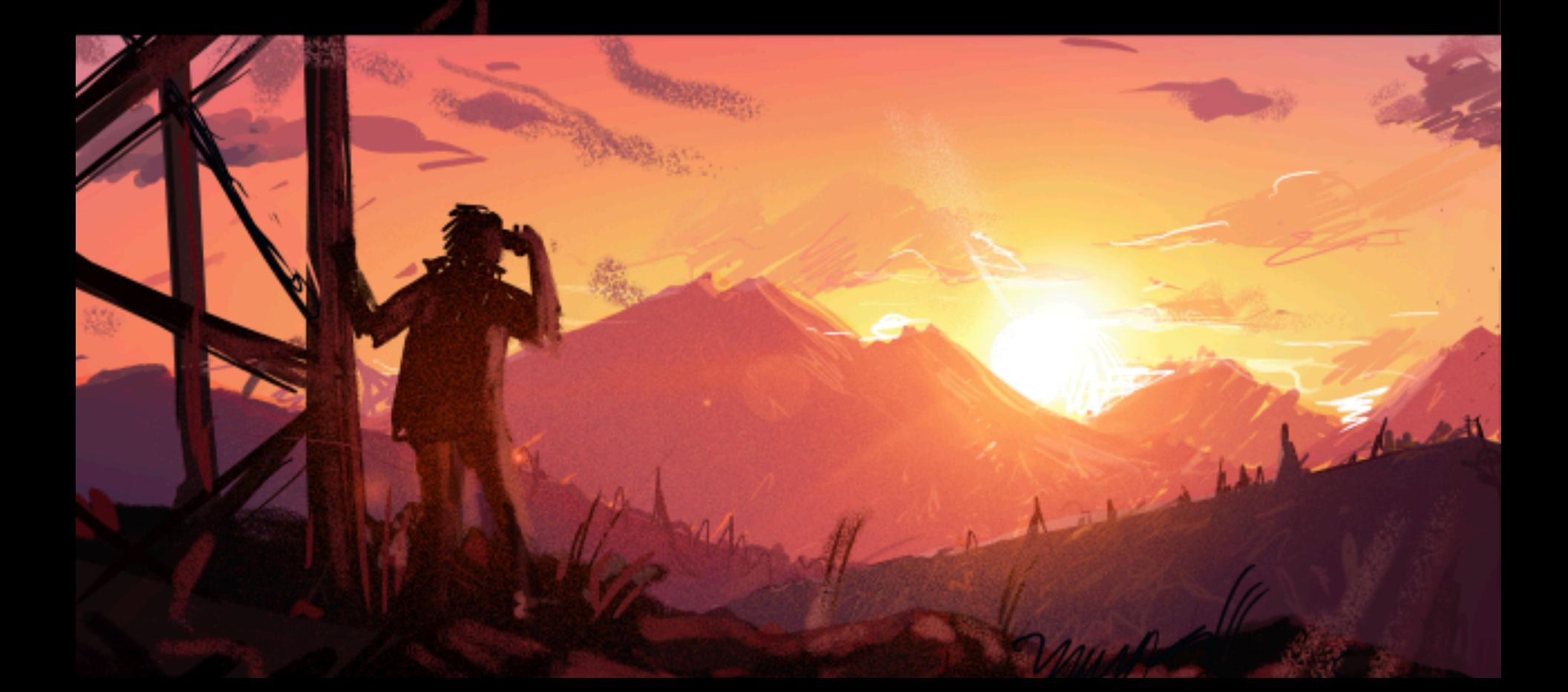

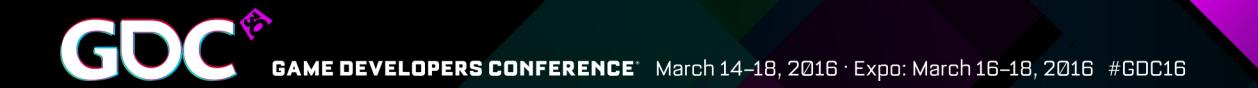

 $\dots$  :  $\setminus$ 

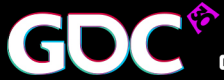

GOC GAME DEVELOPERS CONFERENCE March 14-18, 2016 Expo: March 16-18, 2016 #GDC16

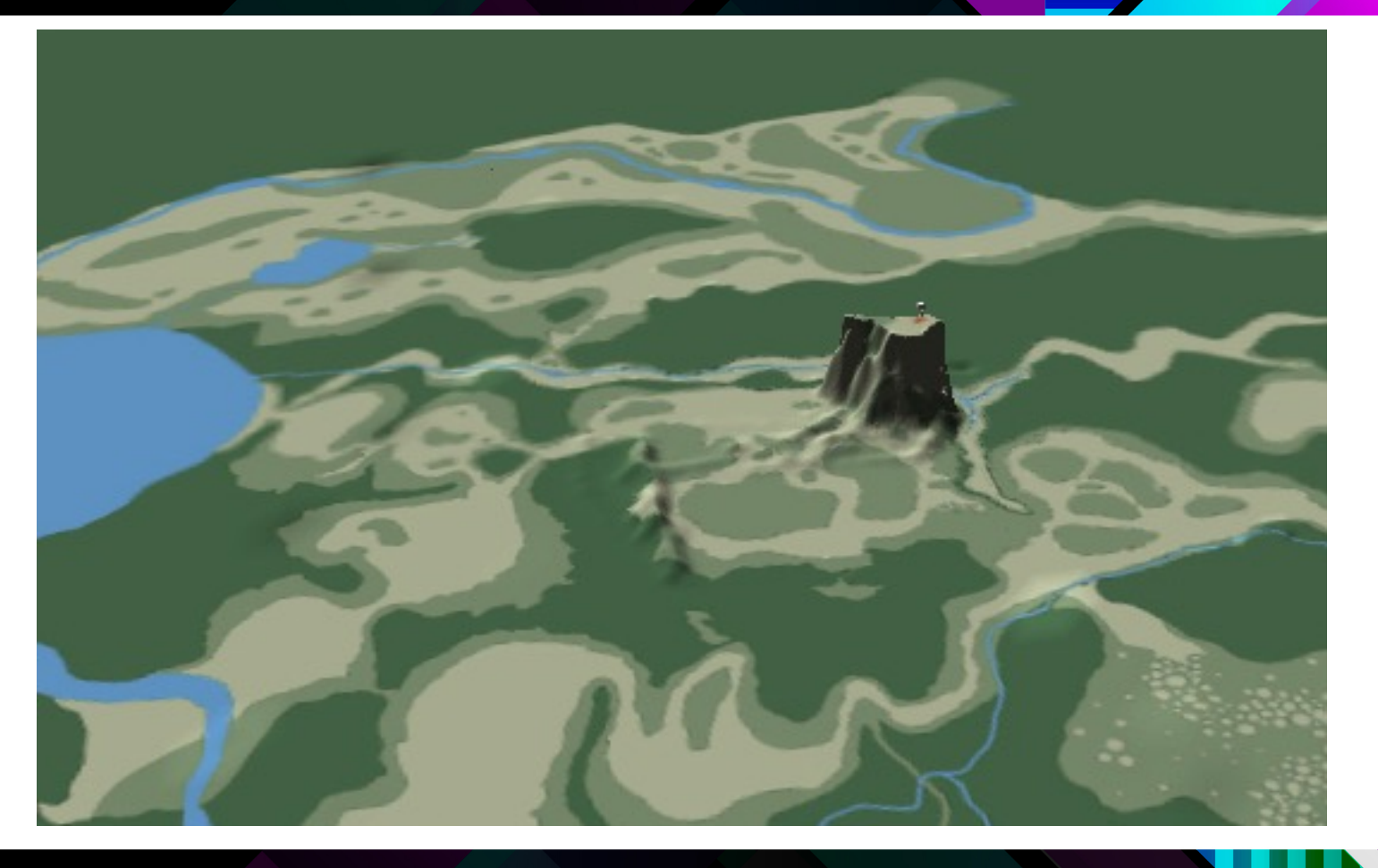

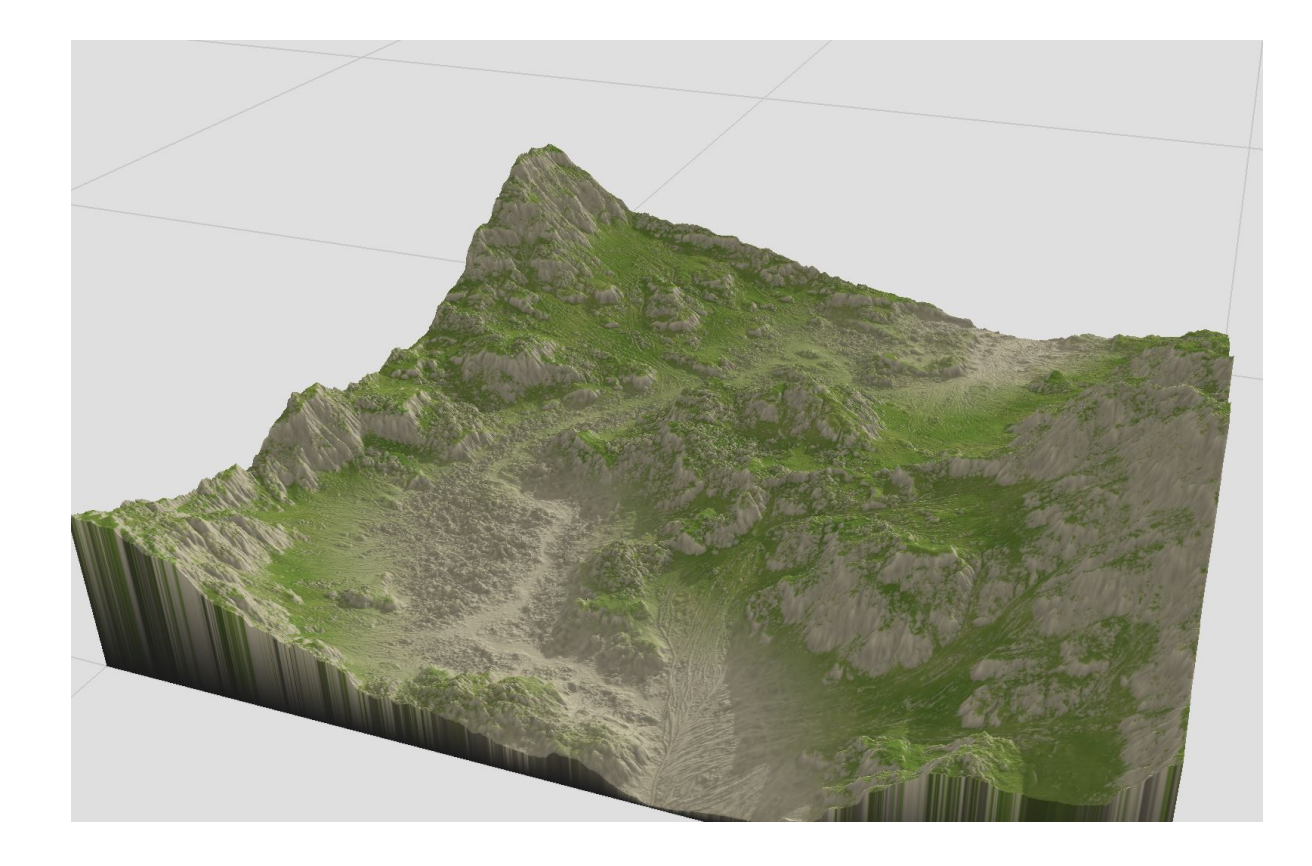

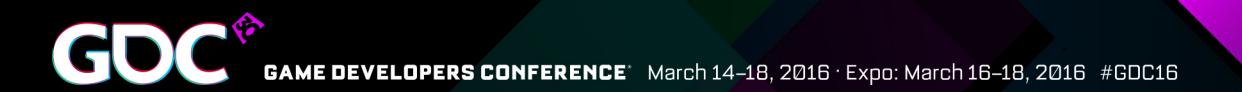

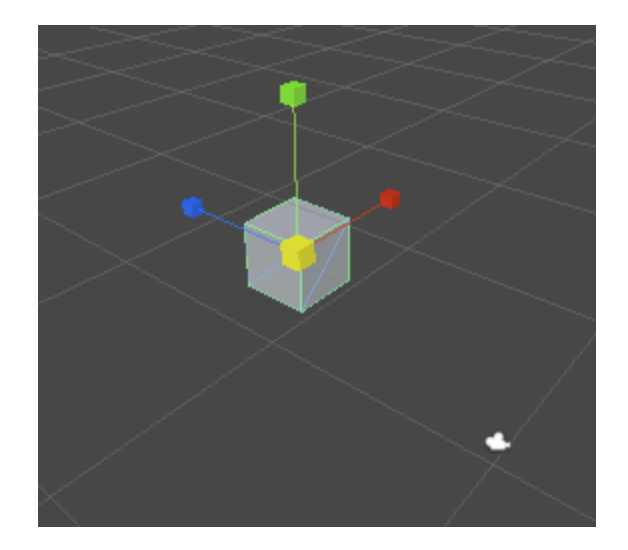

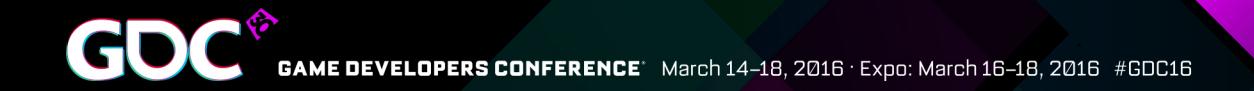

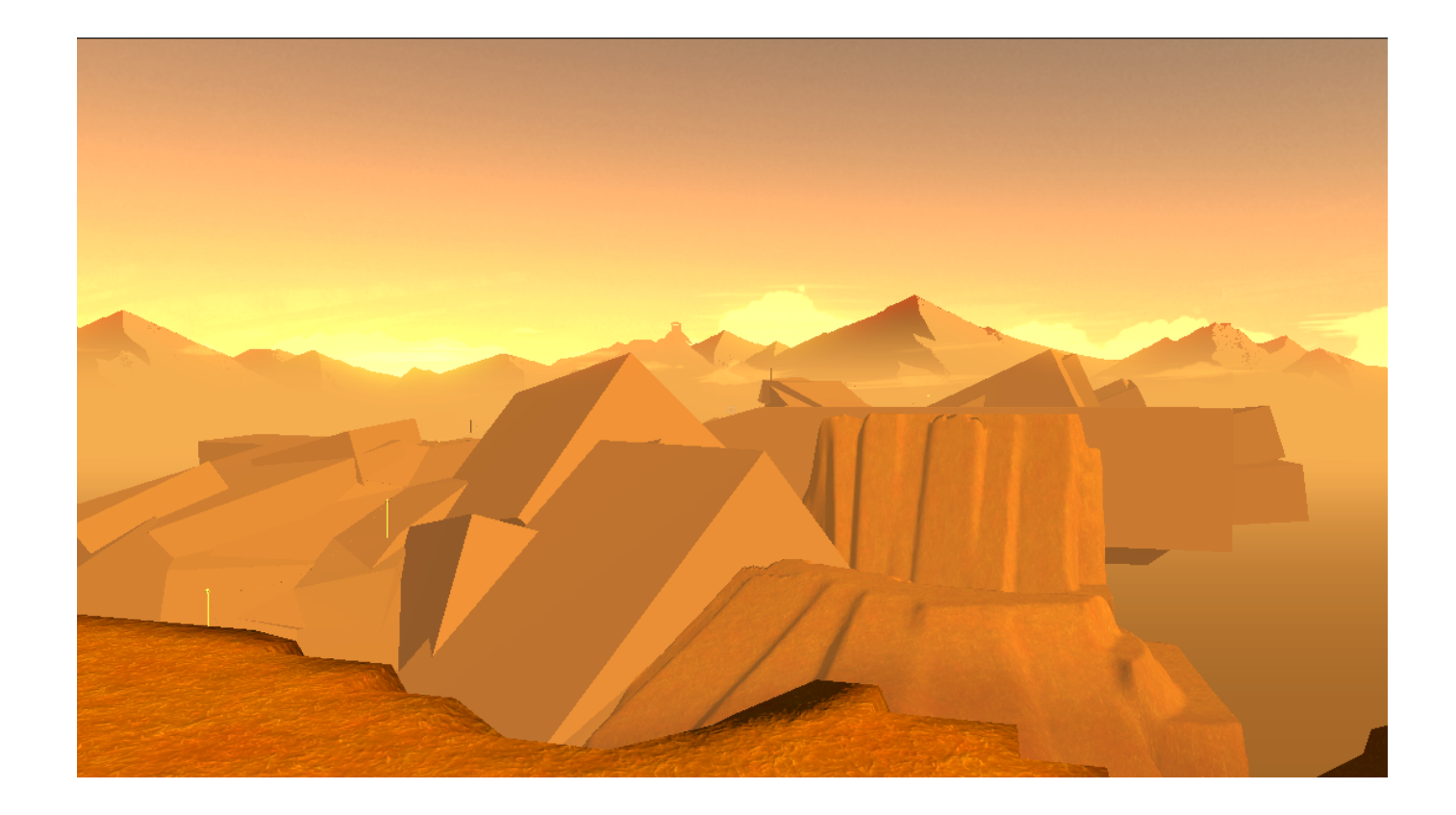

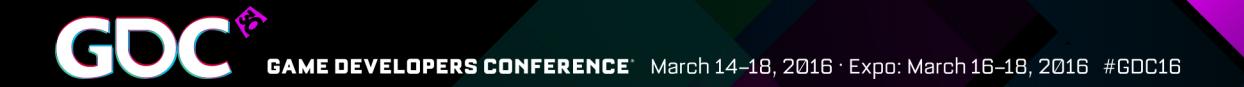

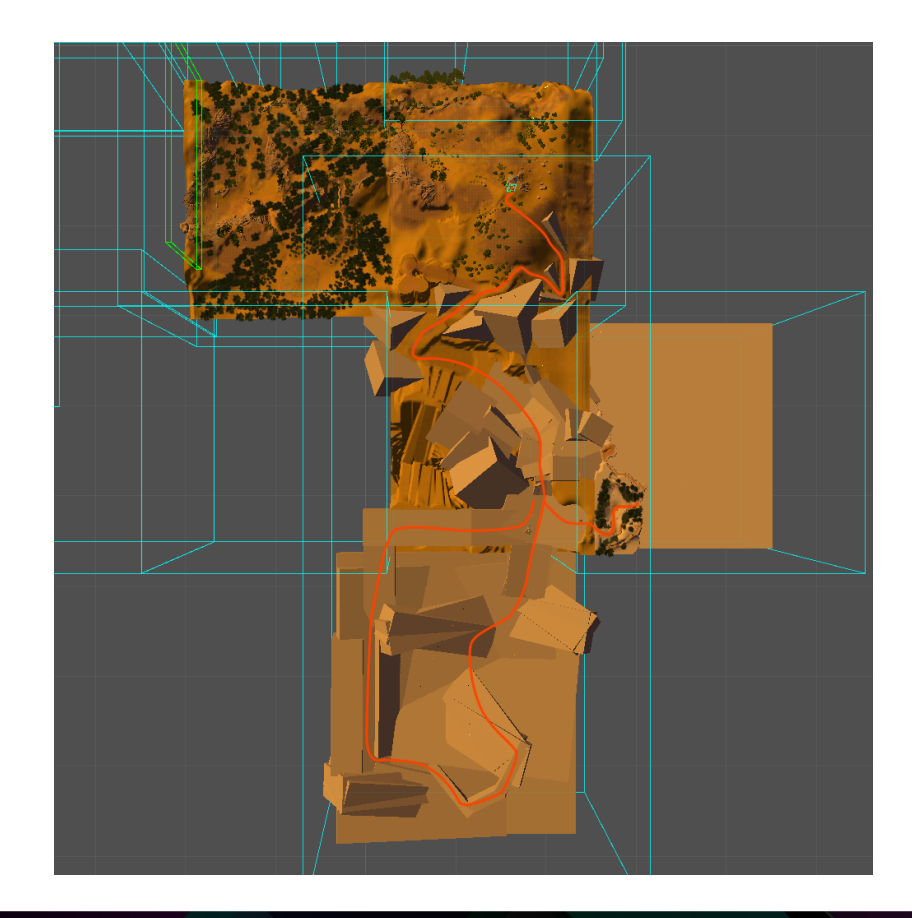

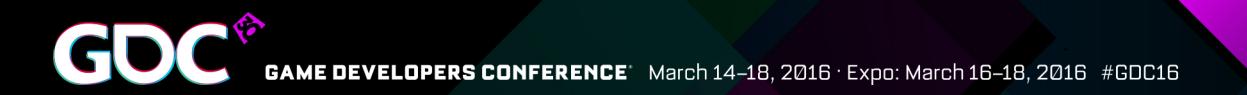

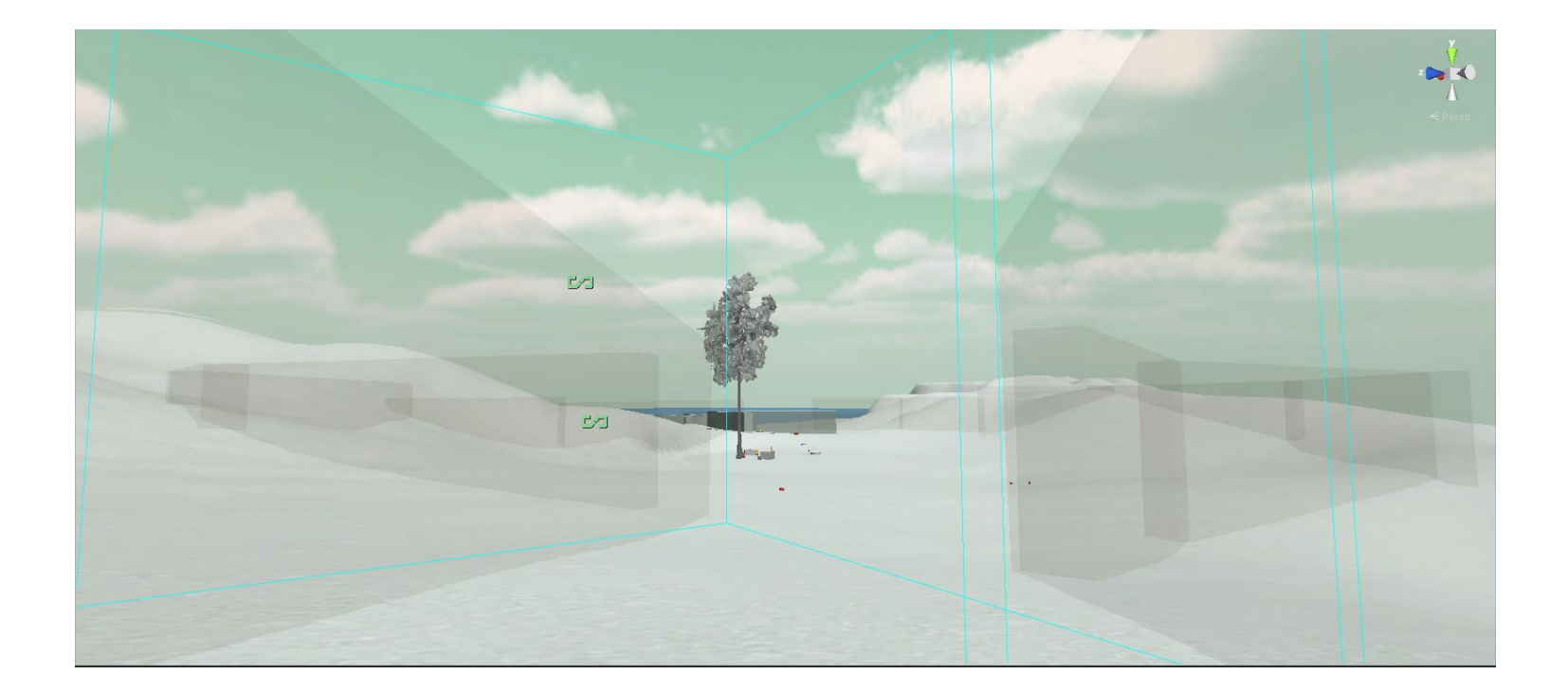

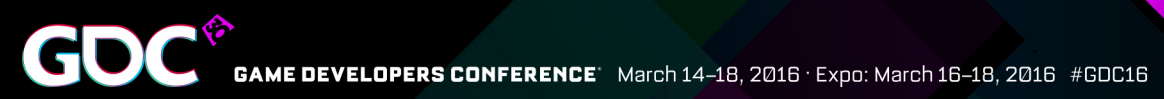

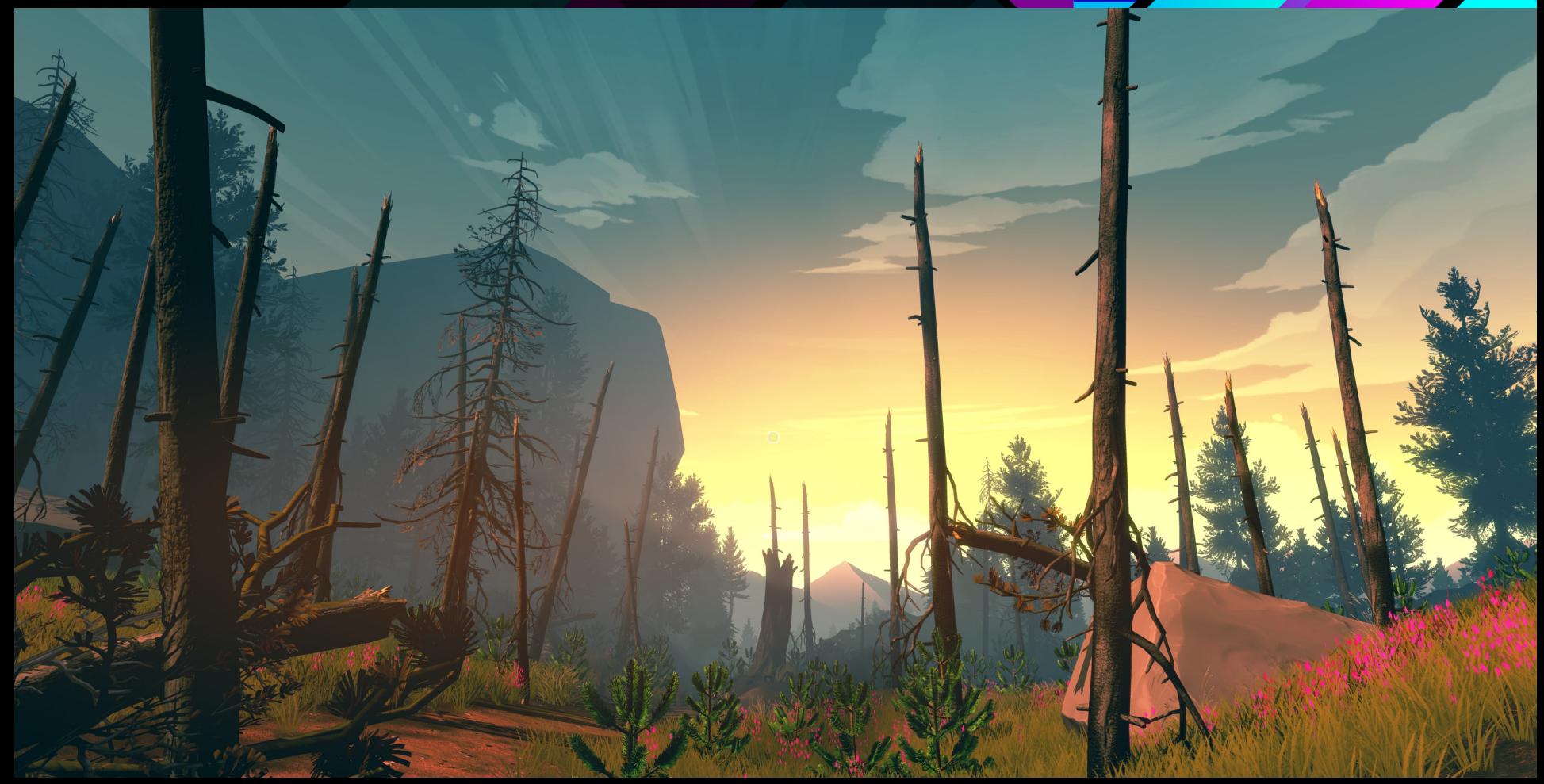

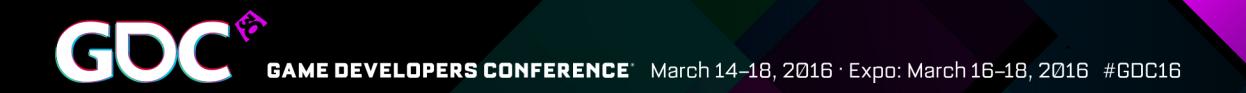

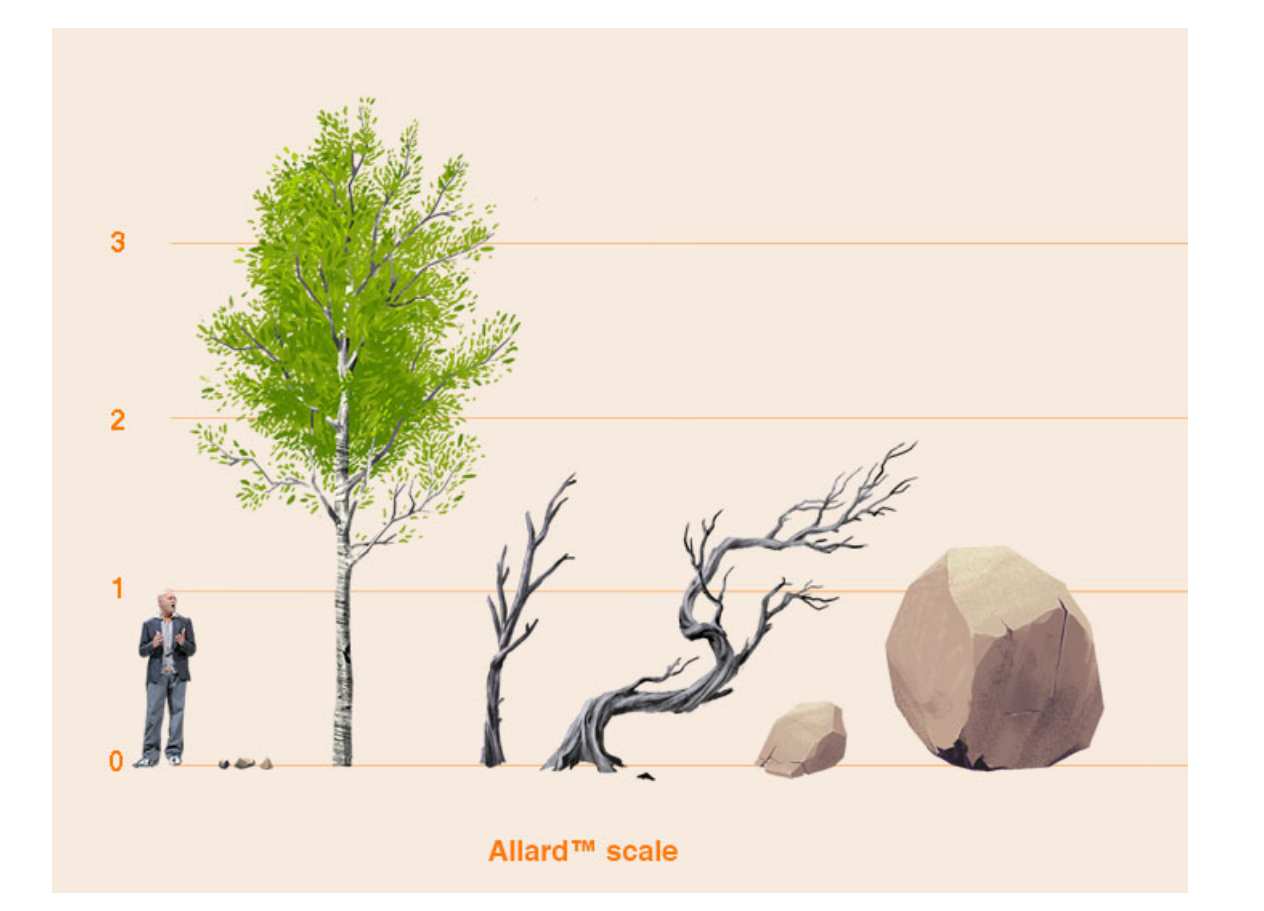

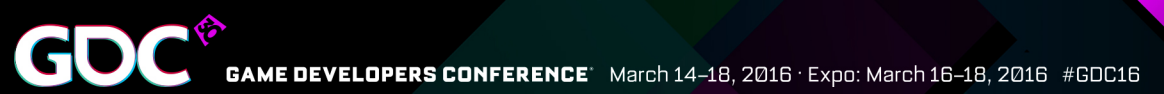

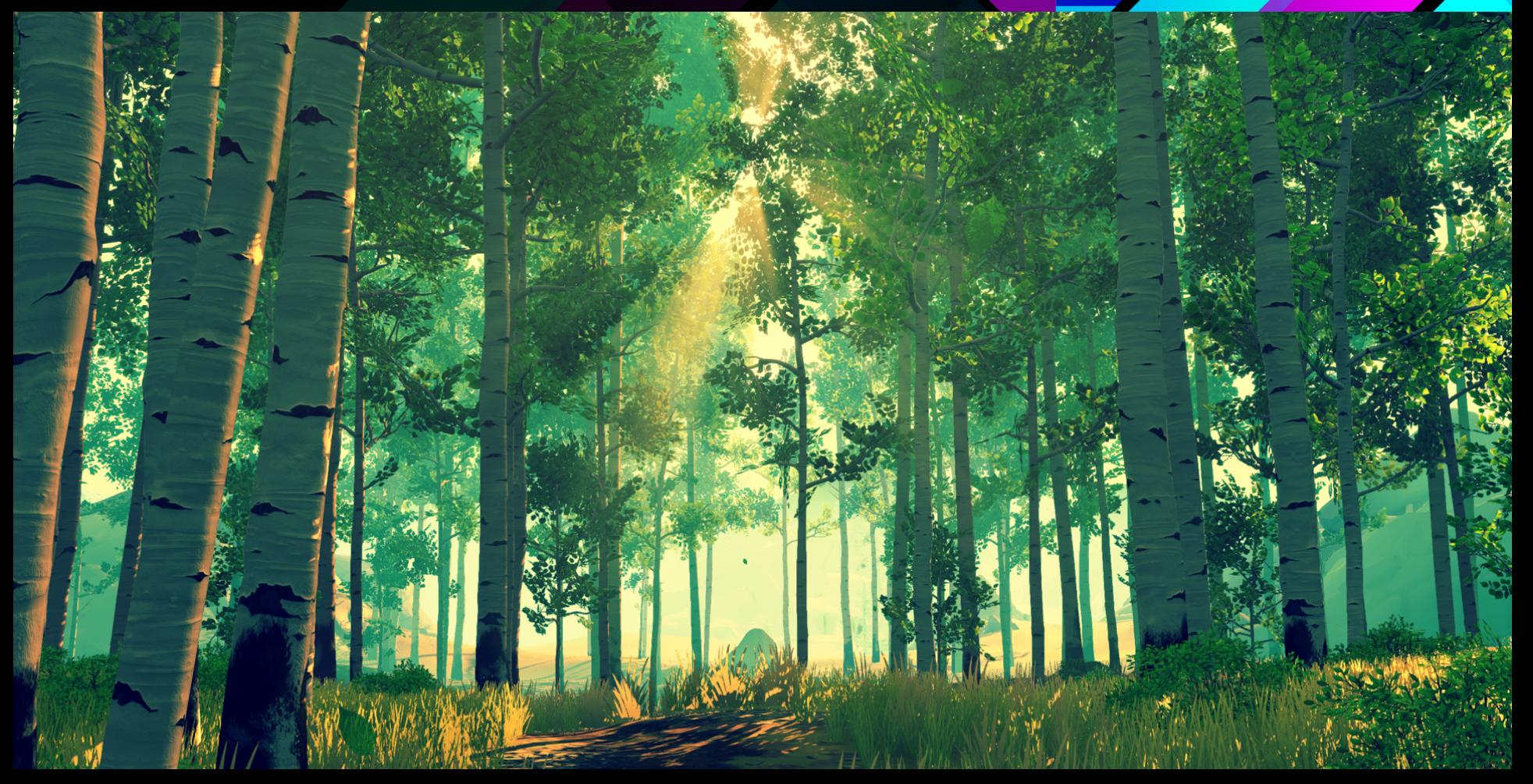

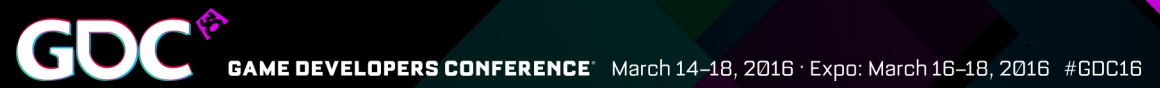

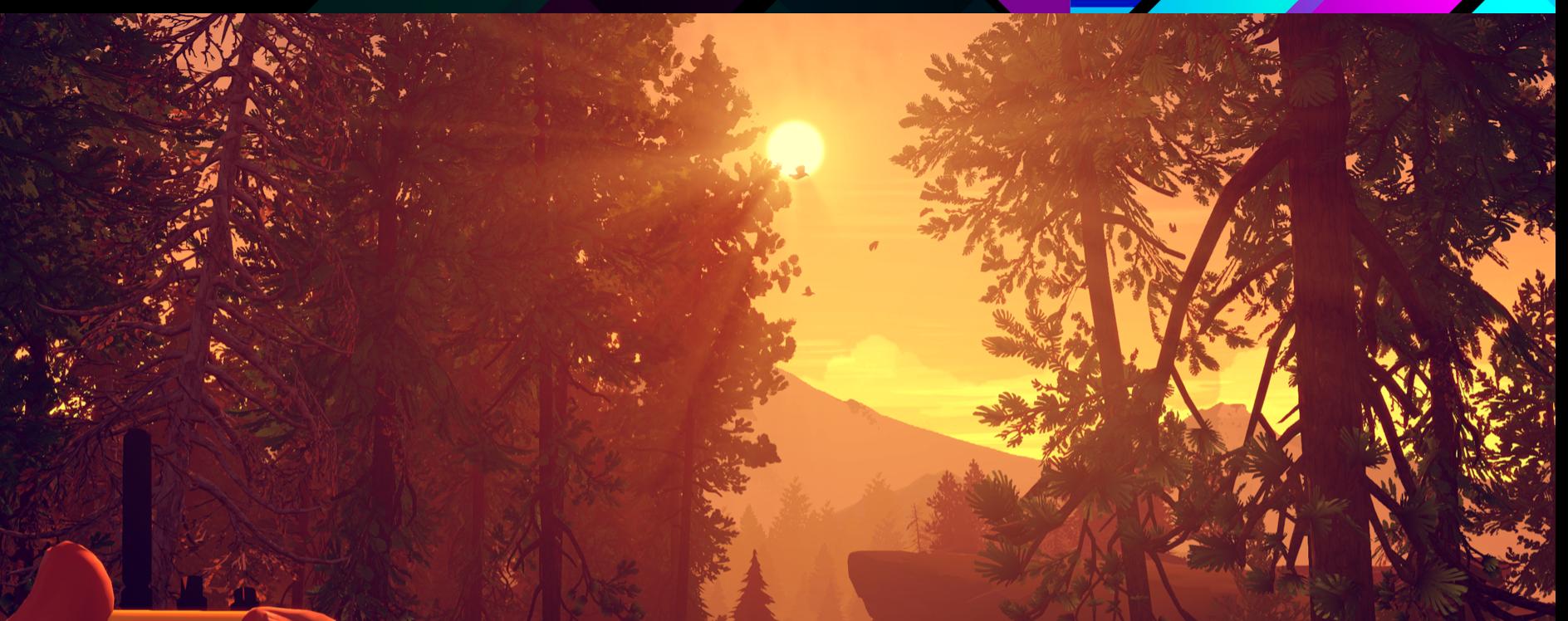

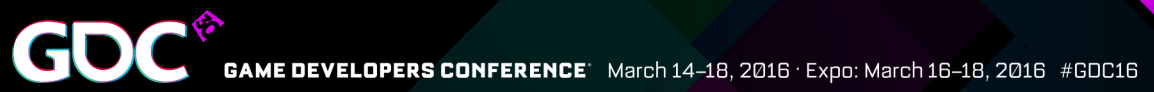

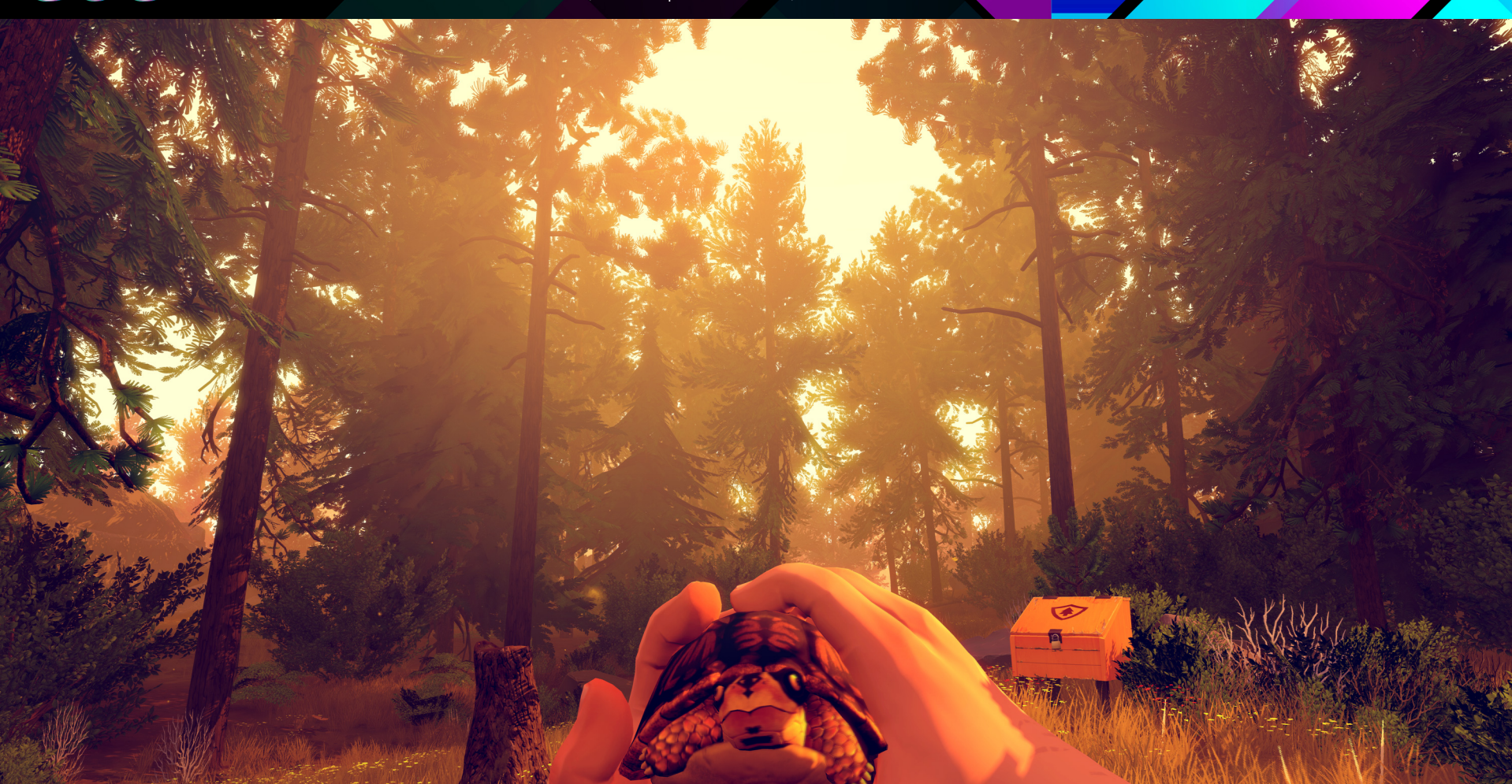

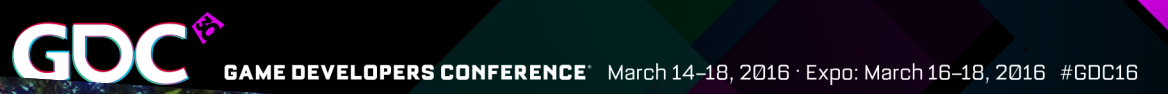

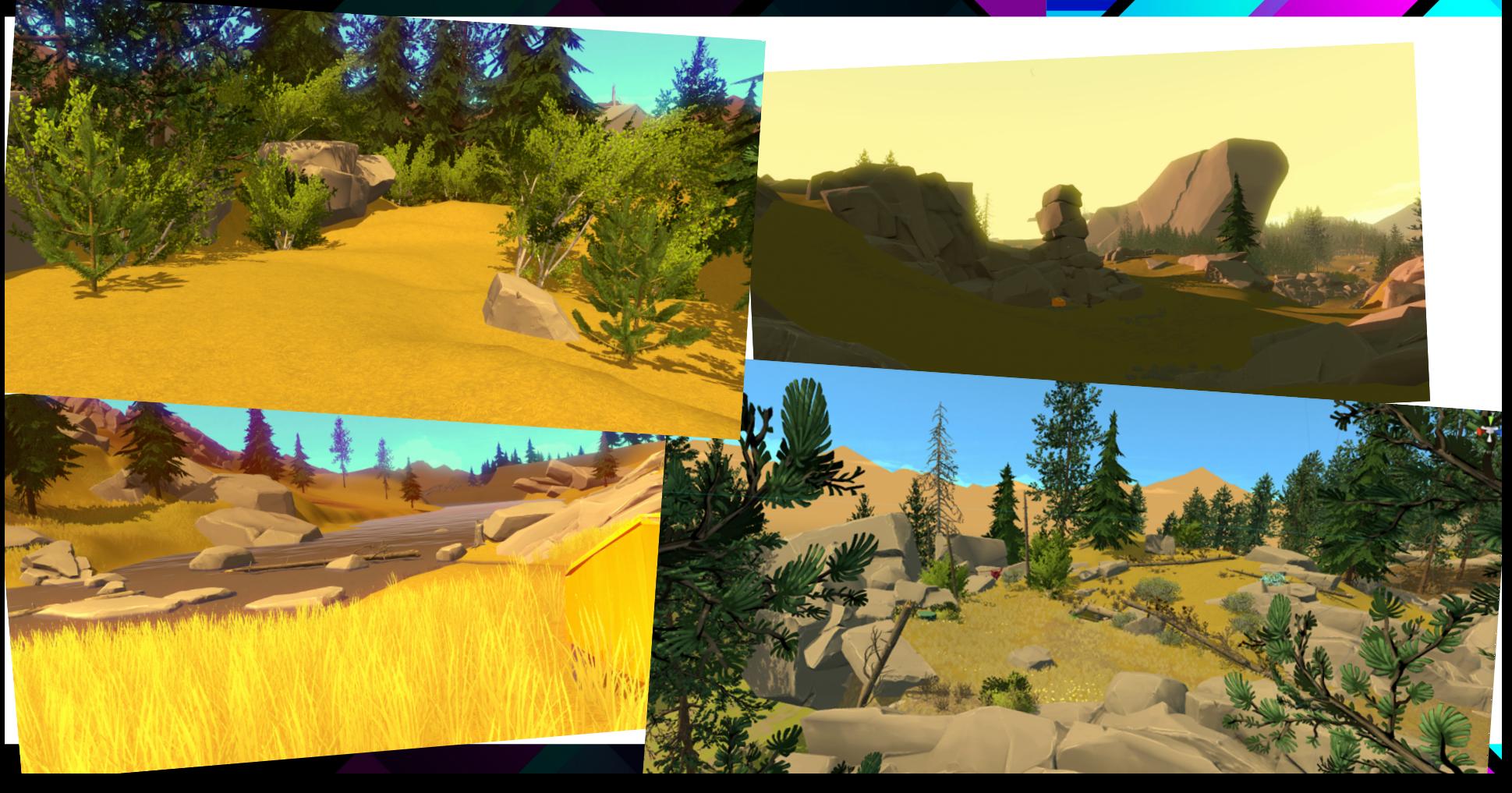

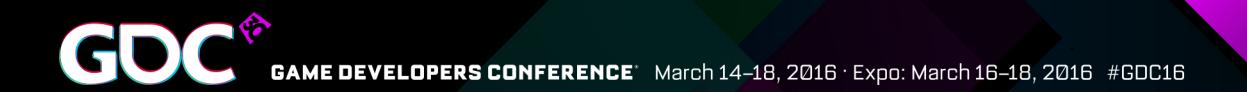

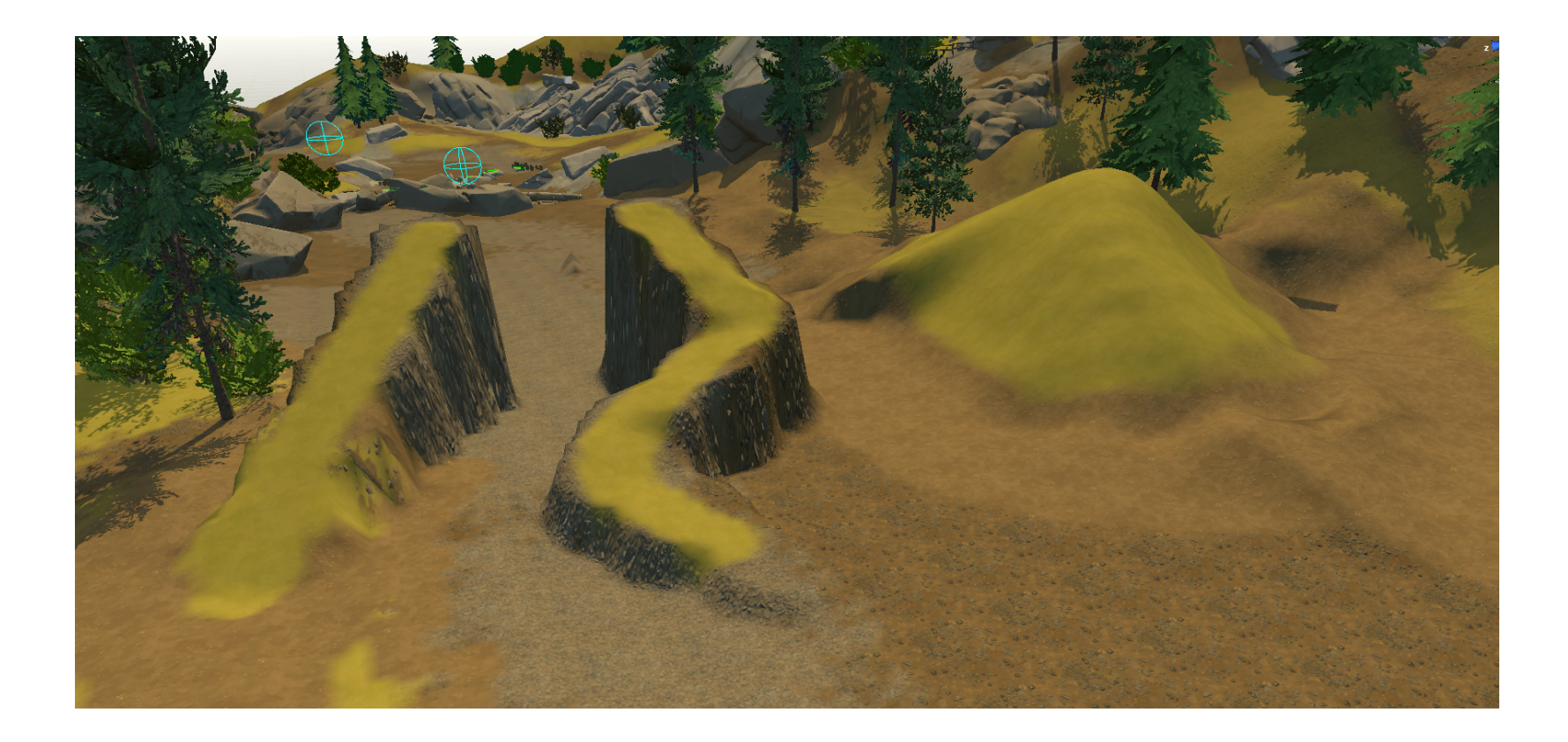

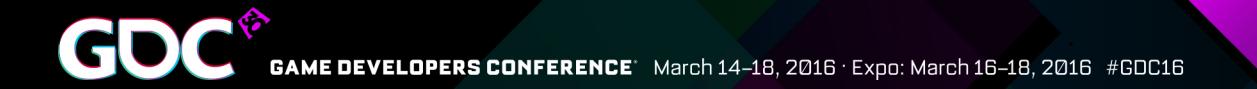

#### **Streaming & Multi-User Workflow**

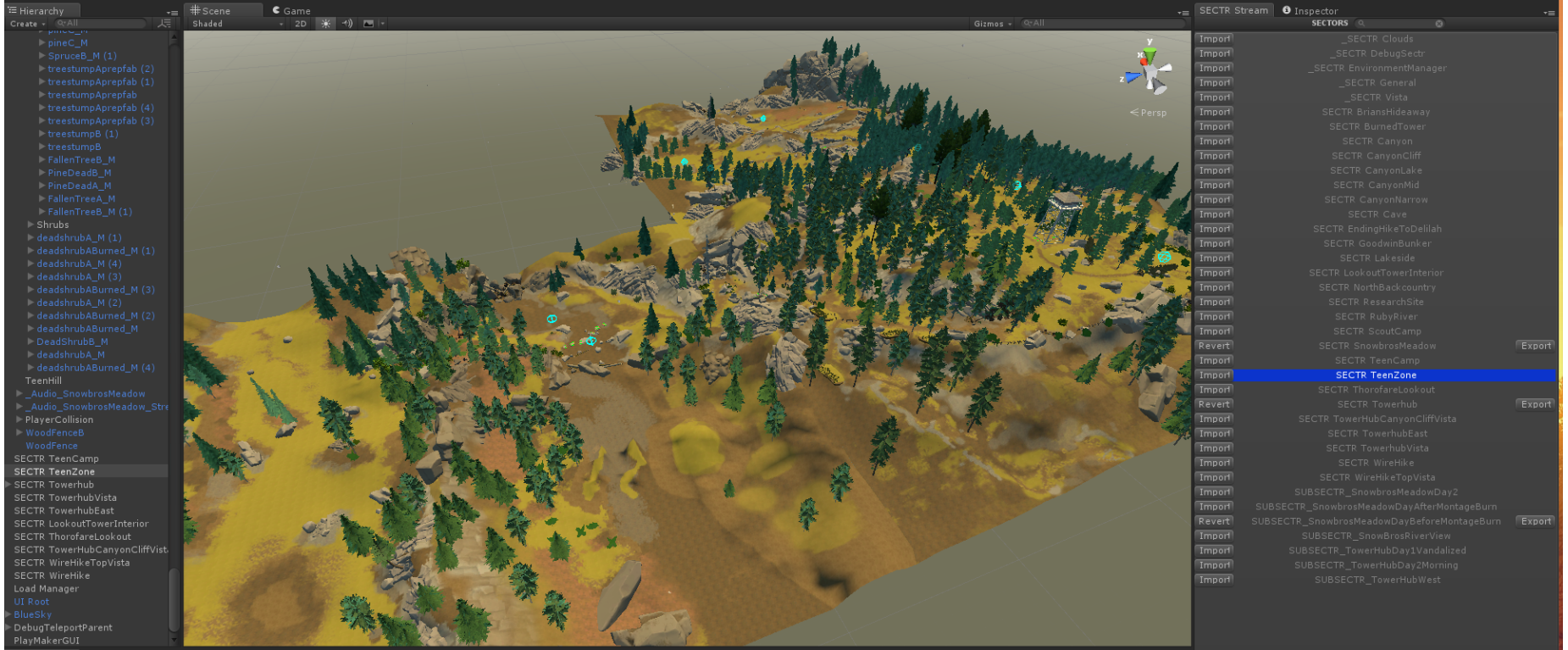

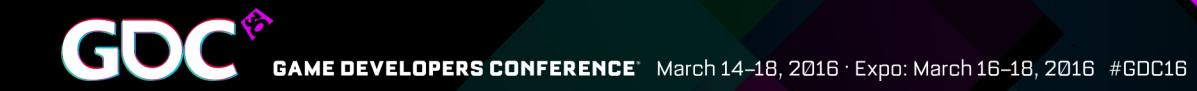

### **Example of World Streaming in Firewatch** with modified SECTR

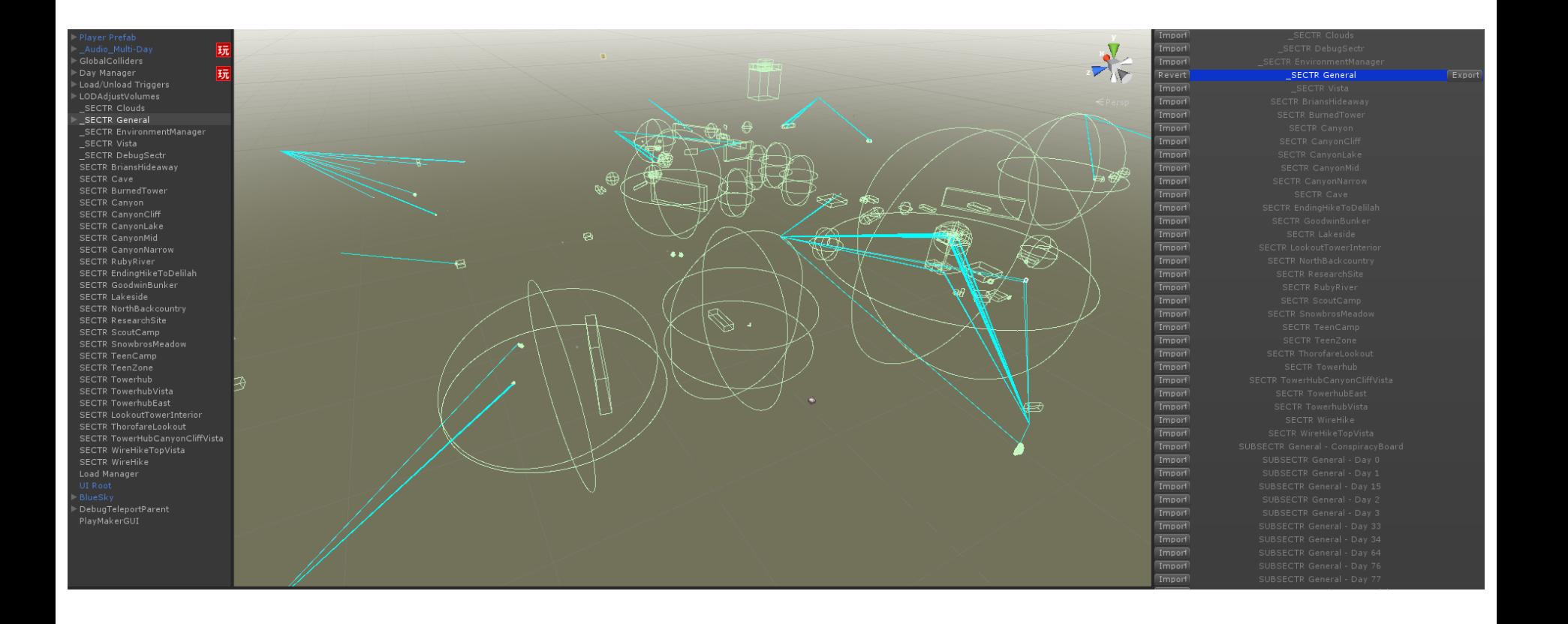

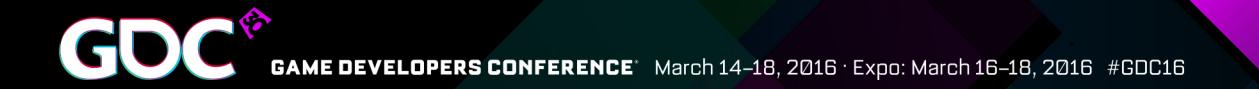

#### **Other Tools & Processes**

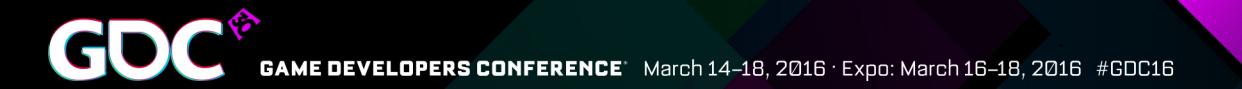

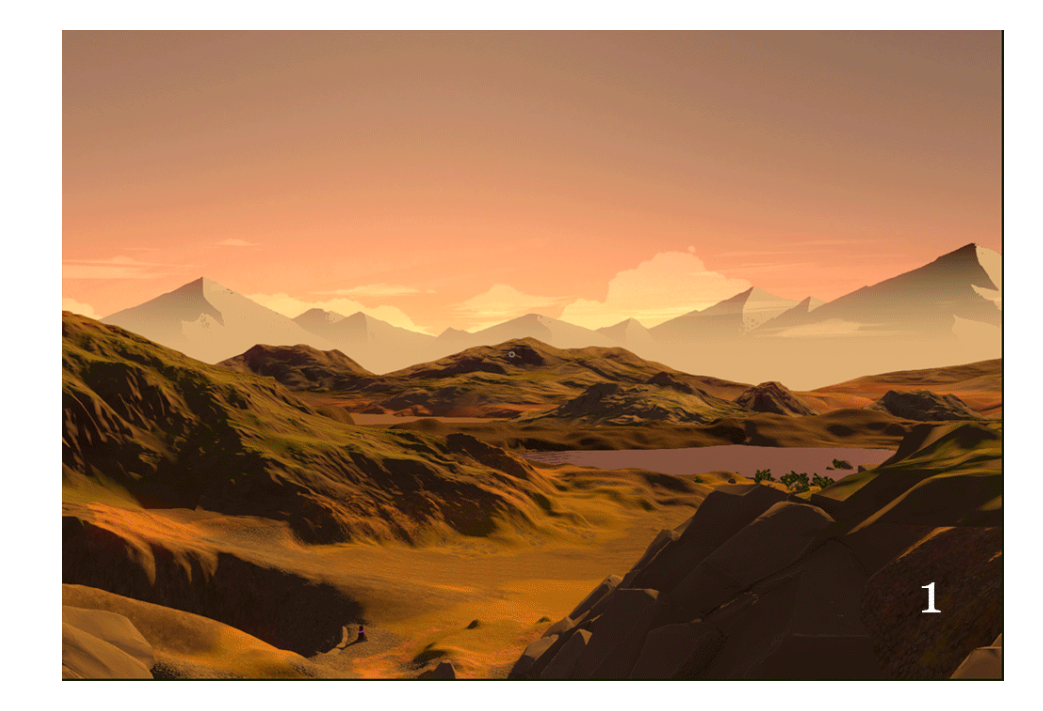

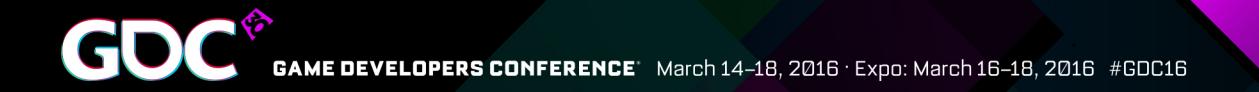

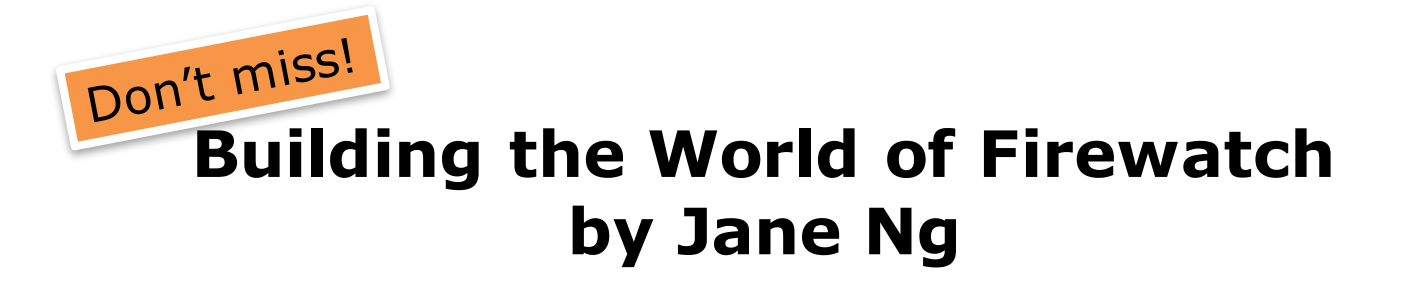

#### **Wednesday at 3:30 West Hall Room 2016**

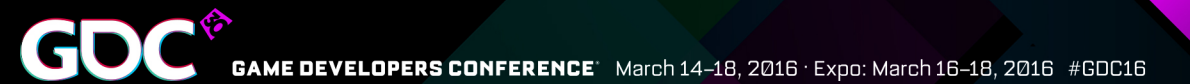

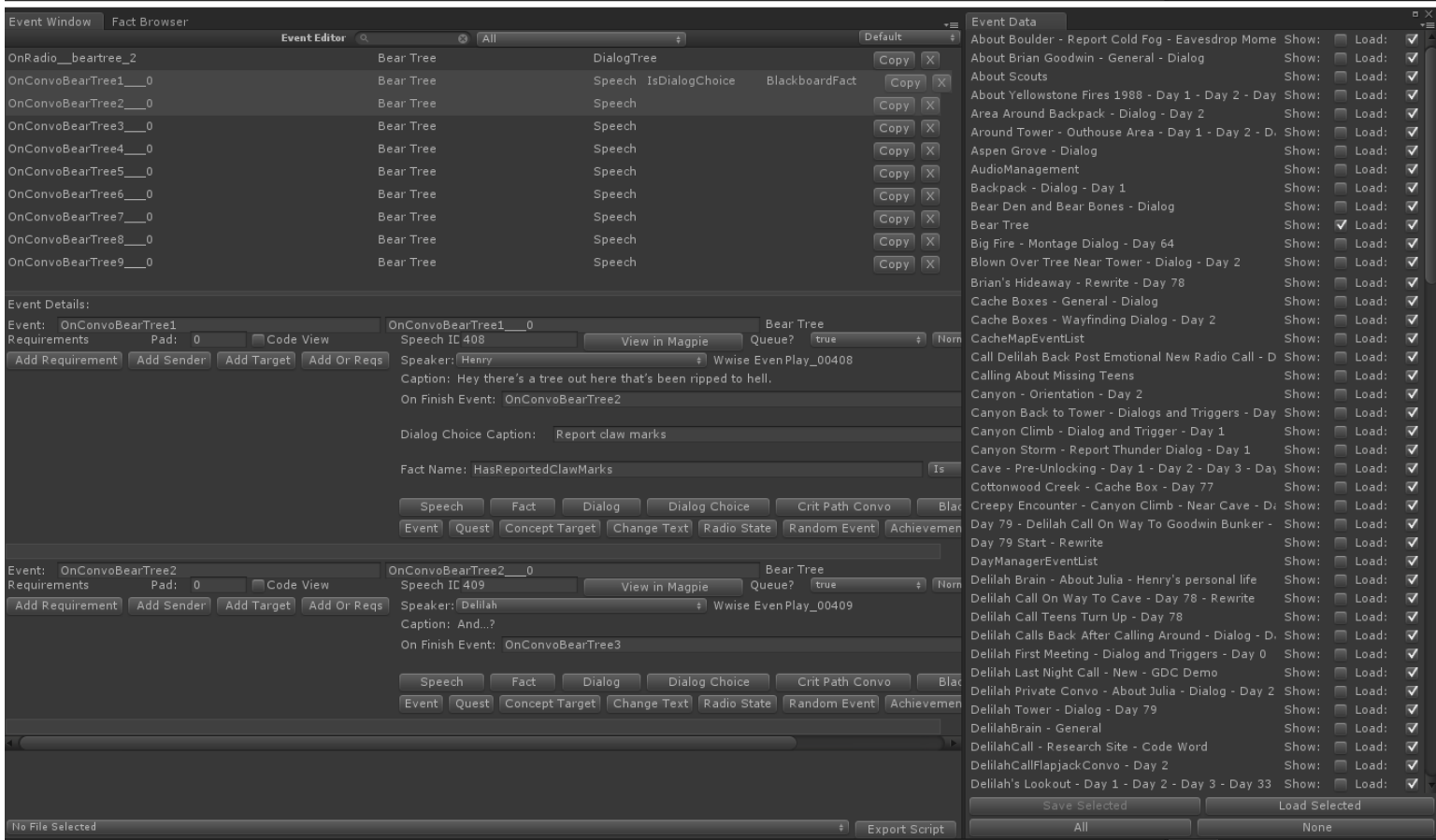

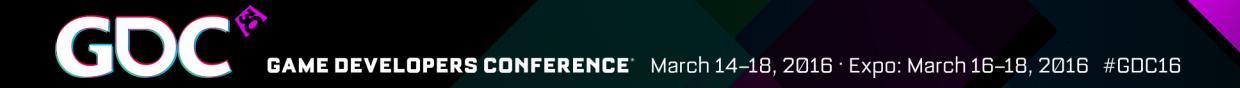

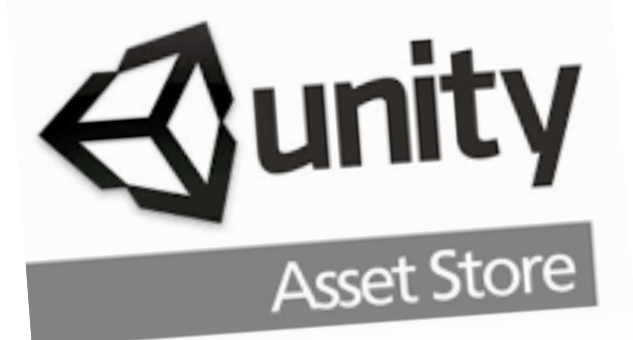

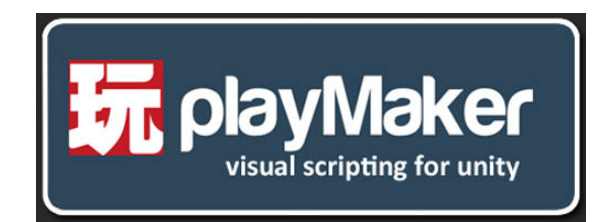

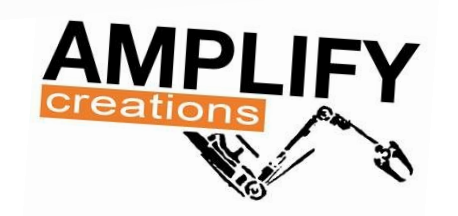

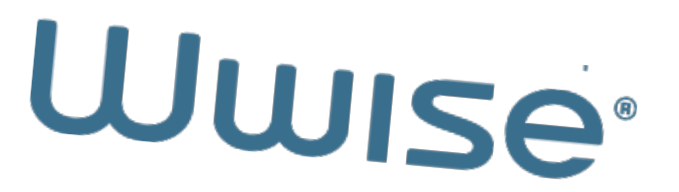

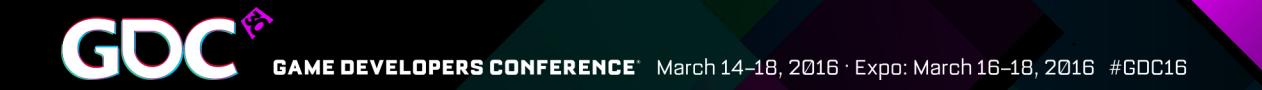

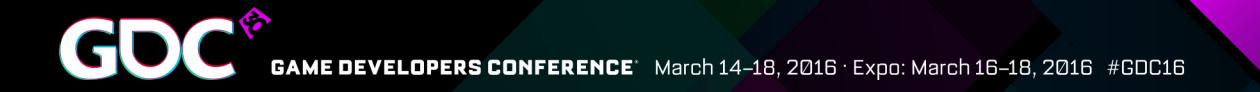

Or "How I learned to stop worrying and love change."

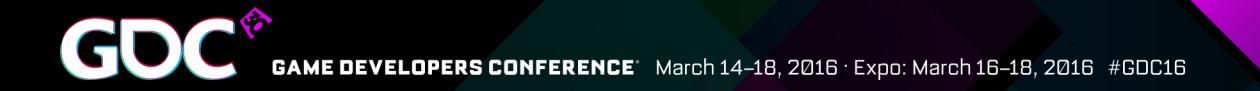

Or "How I learned to streep worrying but embrace change."

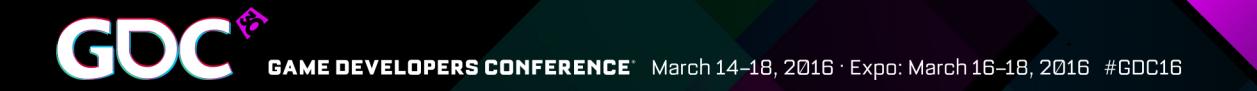

Or "How I learned to streep worrying but embrace change."

*Or "Holy shit we're running 5 frames a second faster and streaming doesn't crash anymore but all the cloth has disappeared."*

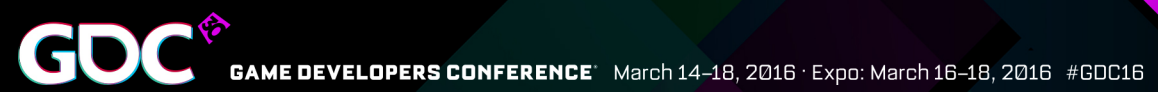

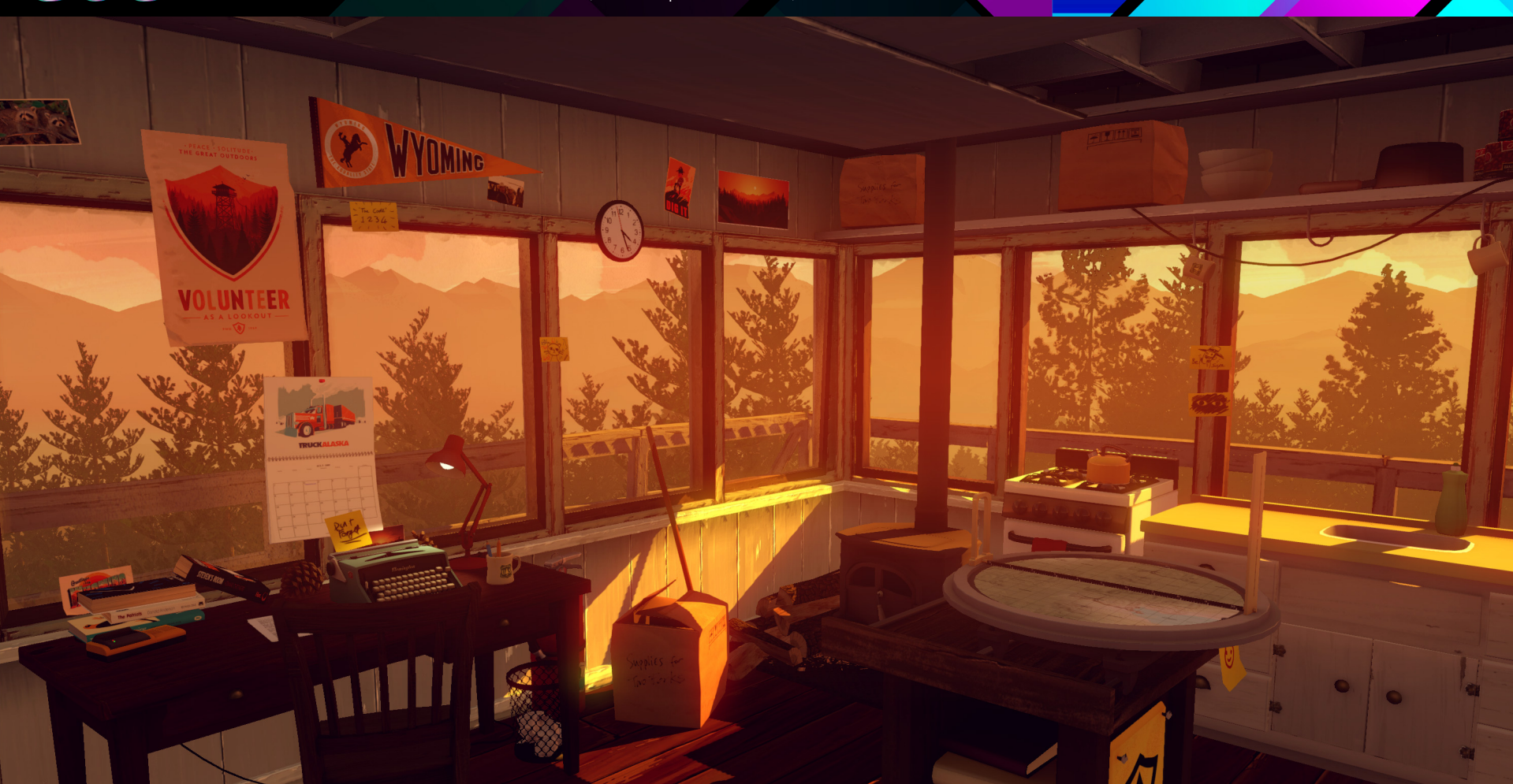

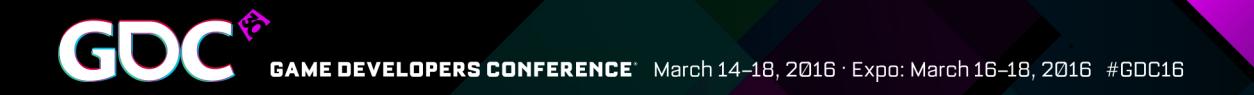

# FW as of Unity 4.3

- ●Lighting: Marmoset Skyshop
- ●Audio: WWISE
- Streaming and multi-scene editing: SECTR
- ●UI construction: NGUI
- ●Everything else: Unity

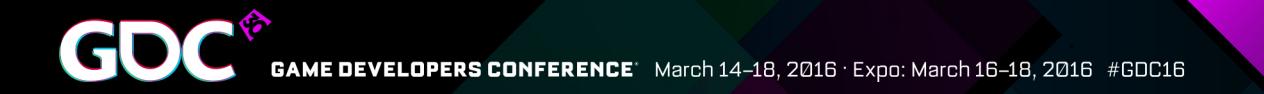

# FW as of Unity 5.2.3

- ●Lighting: Marmoset Skyshop
- ●Audio: WWISE
- Streaming and multi-scene editing: SECTR
- ●UI construction: Unity UI Canvas
- ●Everything else: Unity

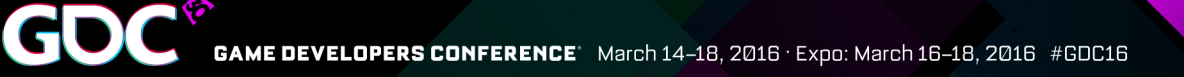

# If you start today.. options!

•Lighting: Unity 5 Lighting?

- ●Audio: Unity 5 audio system's realtime effects?
- ●Multi-scene editing: Scene editor?
- ●UI construction: Unity UI Canvas?
- •Everything else: Unity!

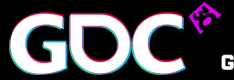

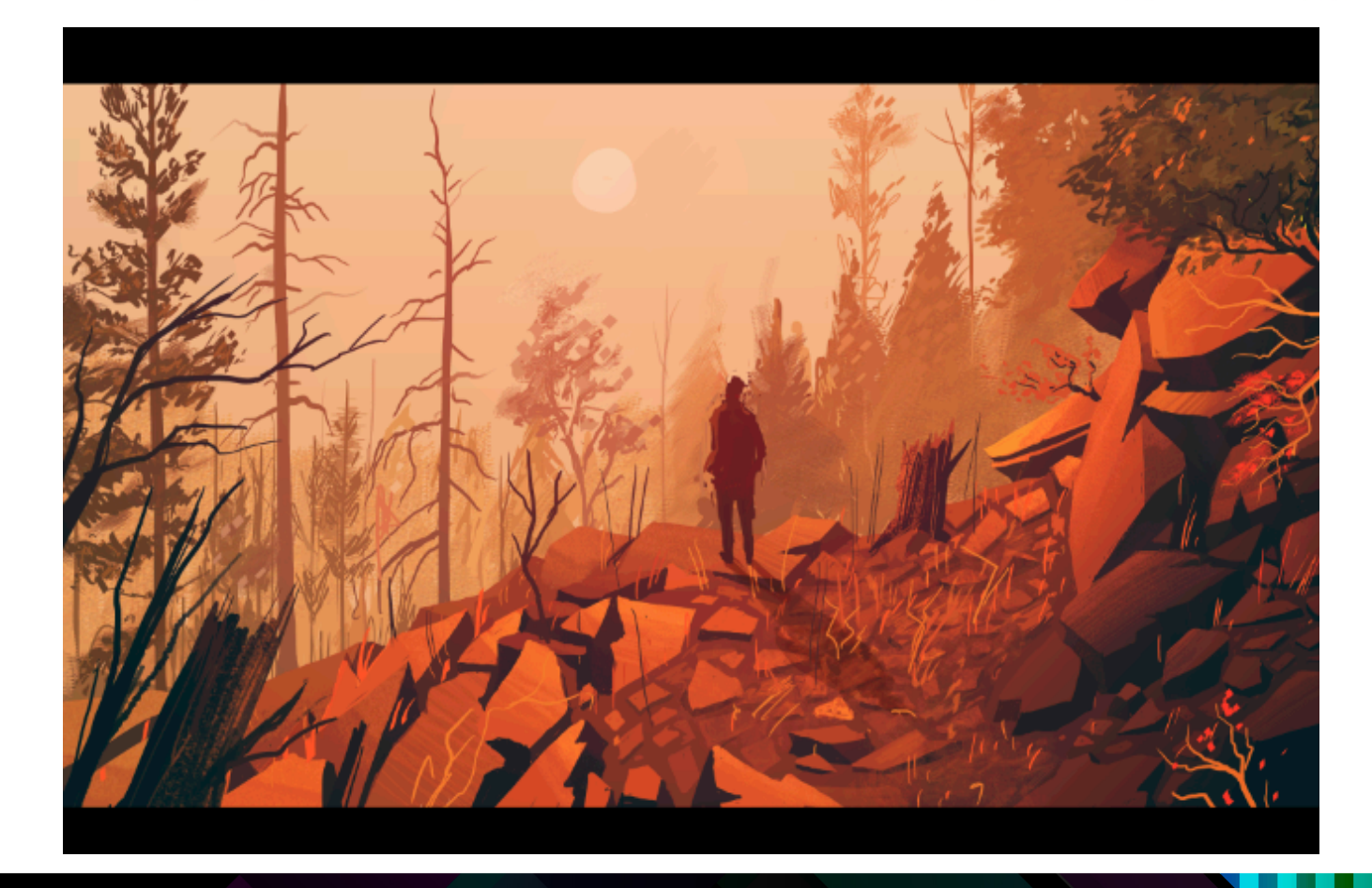

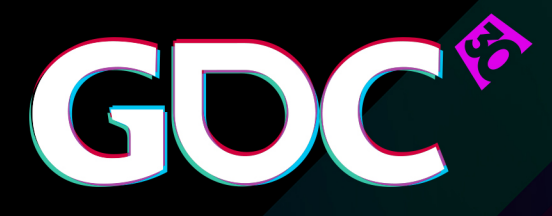

### Building Firewatch in Unity

### **Jake Rodkin** @ja2ke

GAME DEVELOPERS CONFERENCE March 14-18, 2016 · Expo: March 16-18, 2016 #GDC16